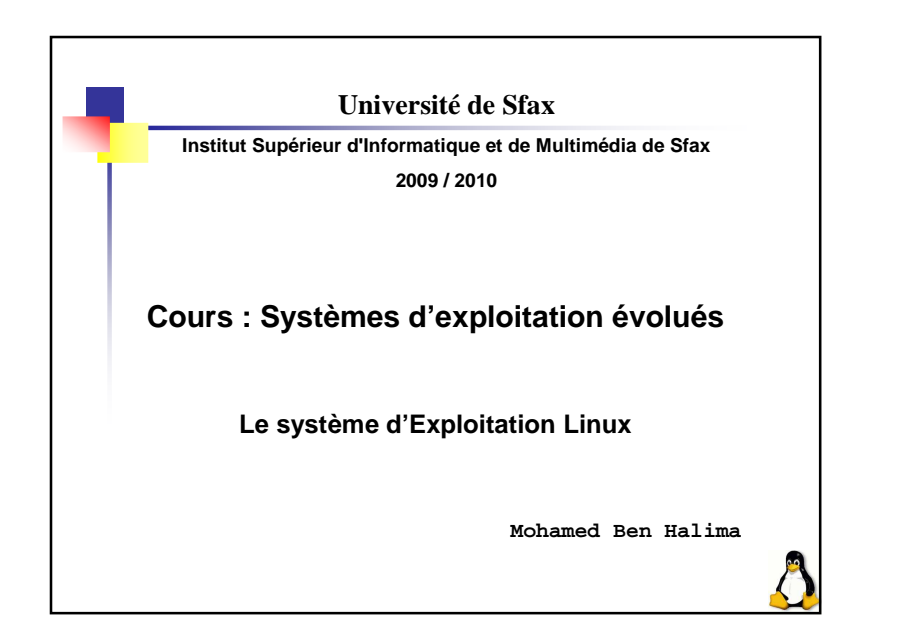

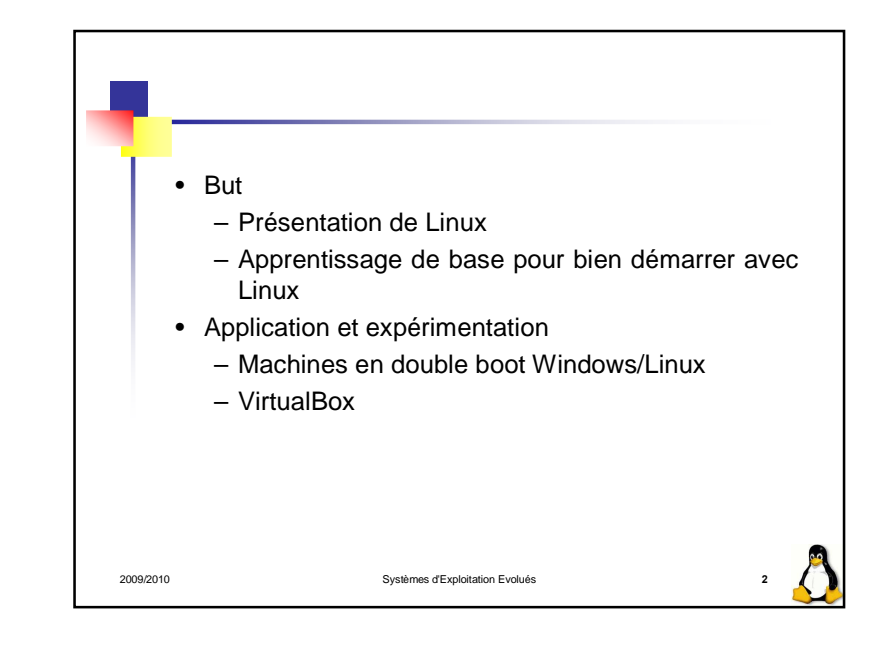

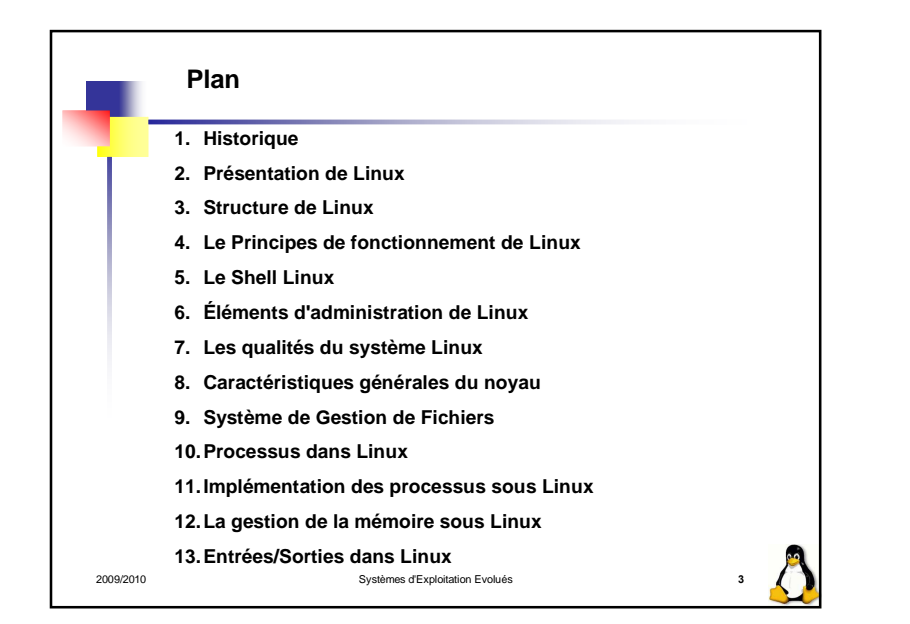

1

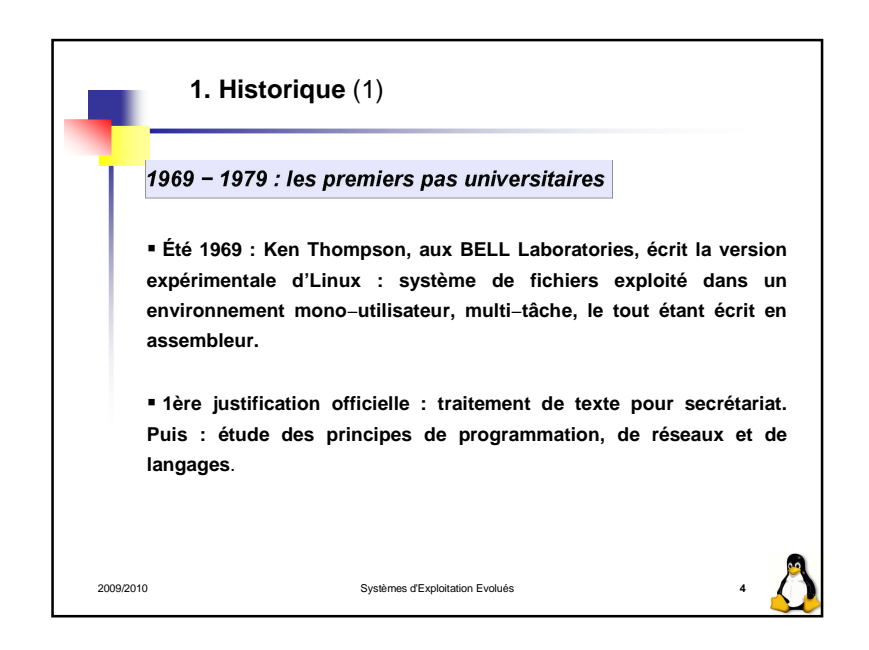

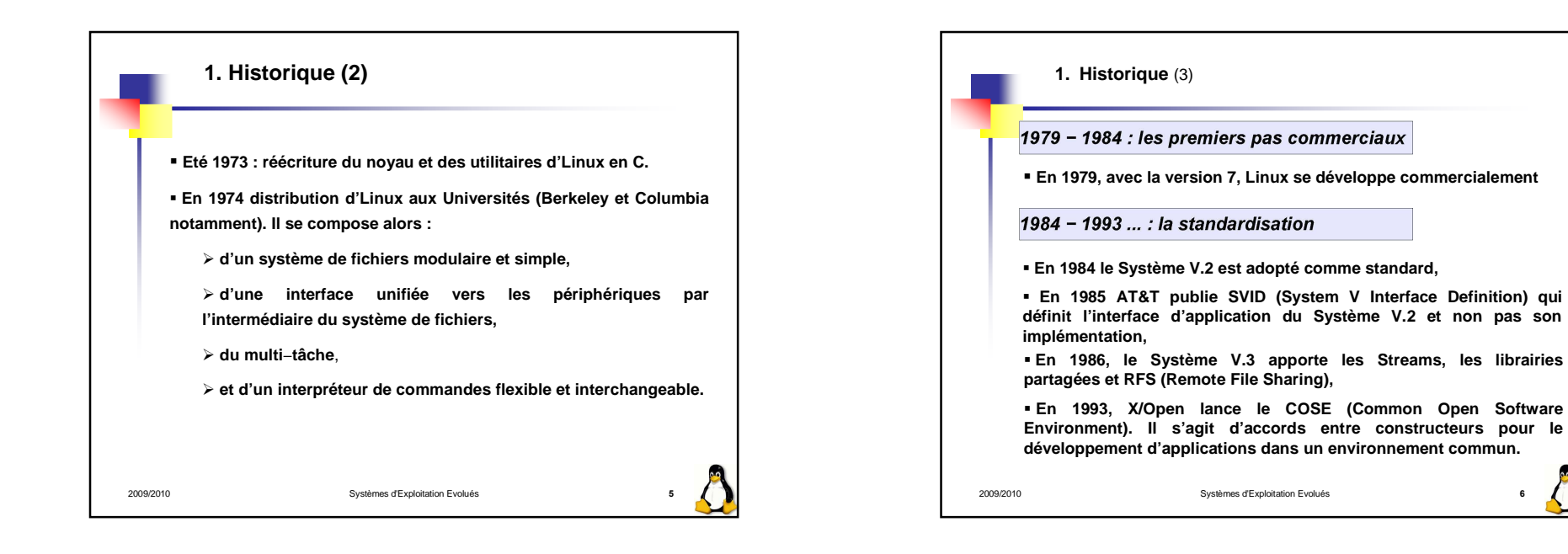

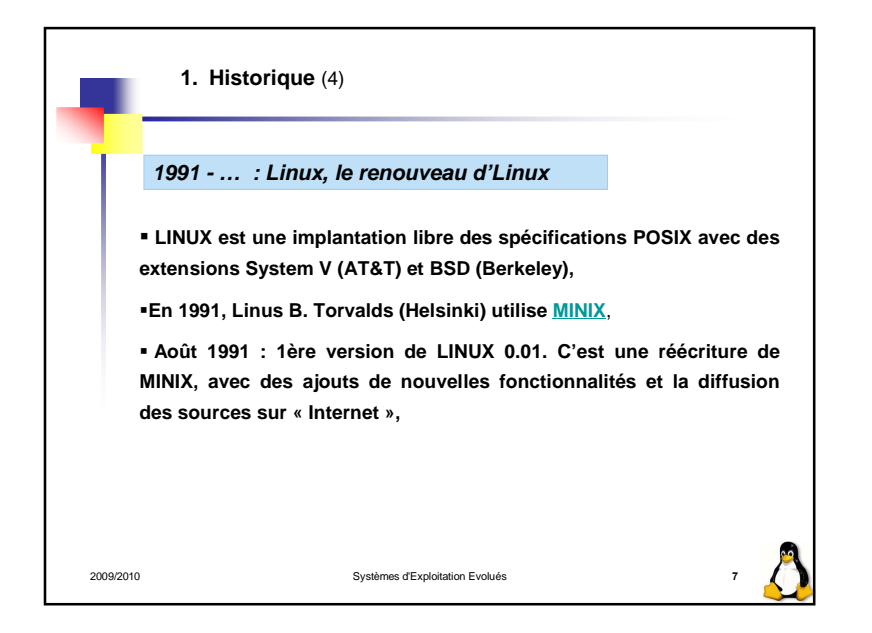

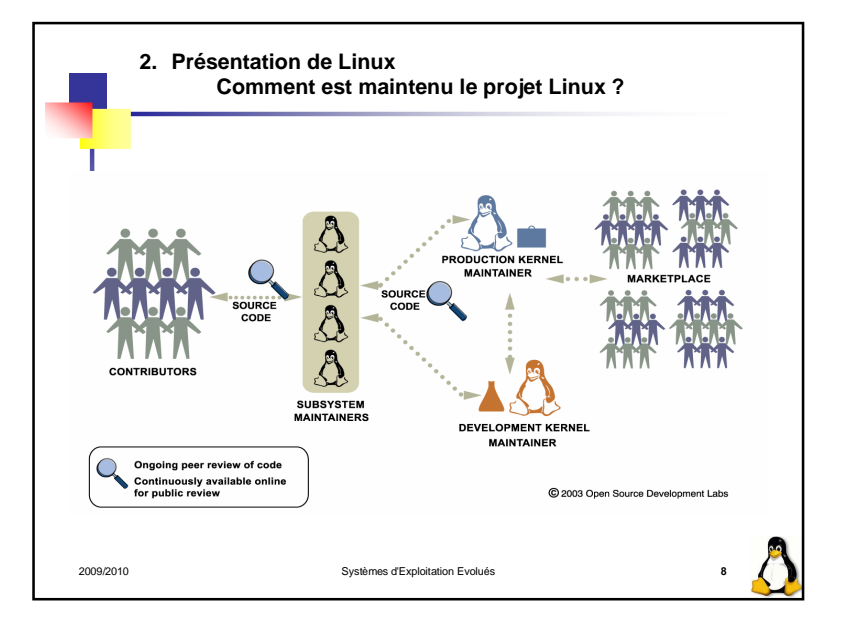

## **2. Présentation de LinuxDéveloppement du noyau Linux**

2009/2010

**Si au début de son histoire le développement du noyau Linux était assuré par des développeurs bénévoles, les principaux contributeurs sont aujourd'hui un ensemble d'entreprises, souvent concurrentes, comme Red Hat, Novell, IBM ou Intel.**

**La licence du noyau Linux est la licence publique générale GNU. Cette licence est libre, ce qui permet d'utiliser, copier et modifier le code source selon ses envies ou ses besoins. Ainsi, quiconque a les connaissances nécessaires peut participer aux tests et àl'évolution du noyau.**

Systèmes d'Exploitation Evolués **<sup>9</sup>**

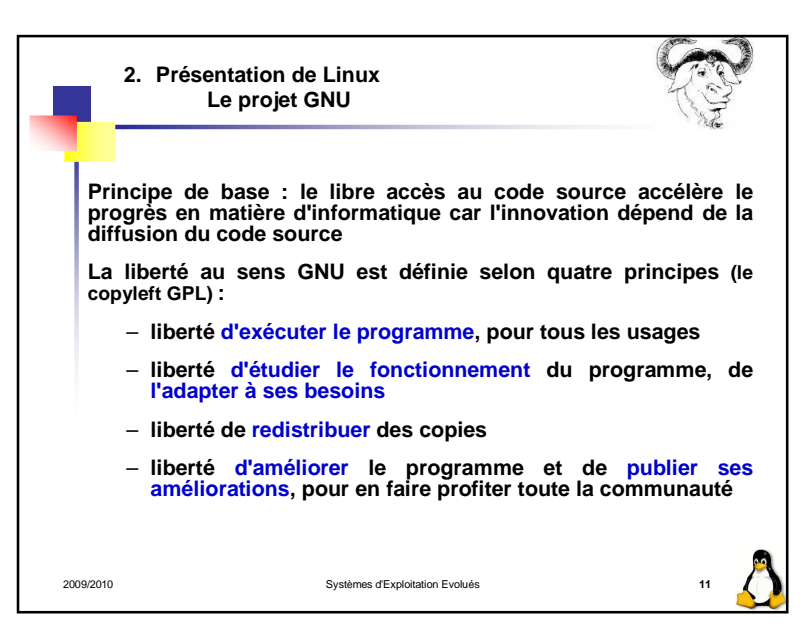

## **2. Présentation de LinuxMode de numérotation**

**Les numéros de version du noyau sont composés de trois chiffres : le premier est le numéro majeur, le second le numéro mineur.**

**Avant l'apparition des versions 2.6.x, les numéros mineurs pairs indiquaient une version stable et les numéros mineurs impairs une version de développement. Ainsi, les versions 2.2, 2.4 sont stables, les versions 2.3 et 2.5 sont des versions de développement.**

**Depuis la version 2.6 du noyau, ce modèle de numérotation stable/développement a été abandonné et il n'y a donc plus de signification particulière aux numéros mineurs pairs ou impairs. Le troisième chiffre indique une révision, ce qui correspond à des corrections de bogues, de sécurité ou un ajout de fonctionnalité.**

Systèmes d'Exploitation Evolués

**Exemple 2.2.26, 2.4.30, 2.6.11 ou 2.6.32**

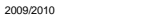

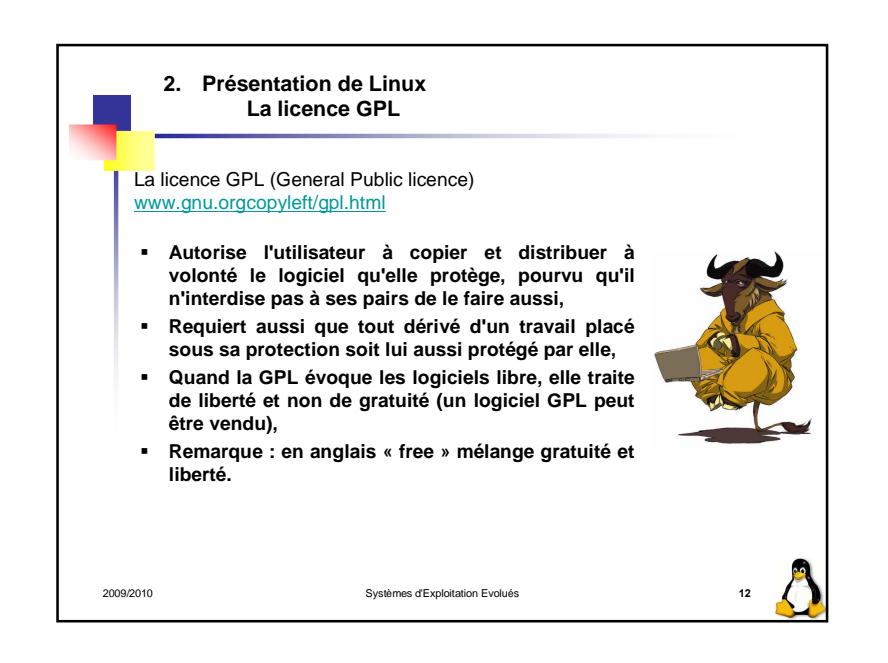

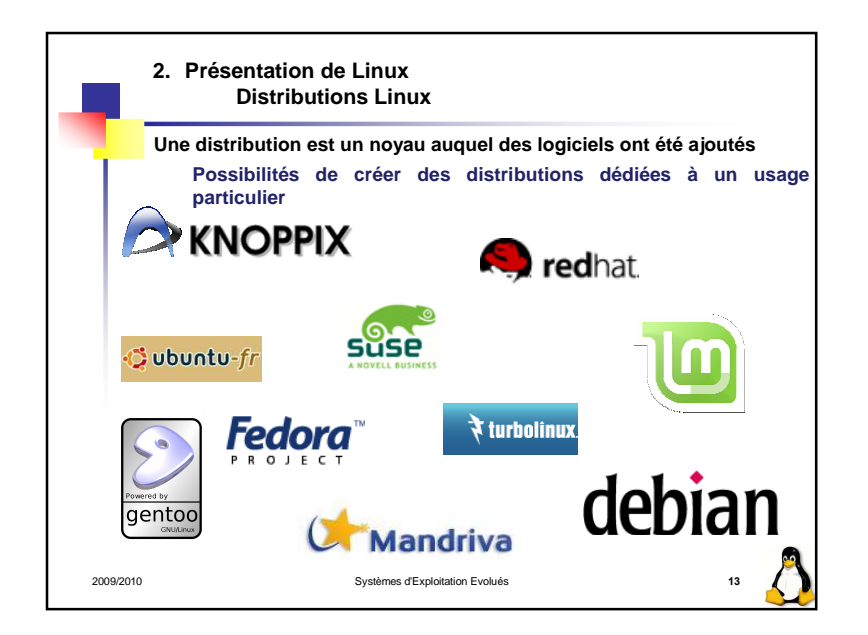

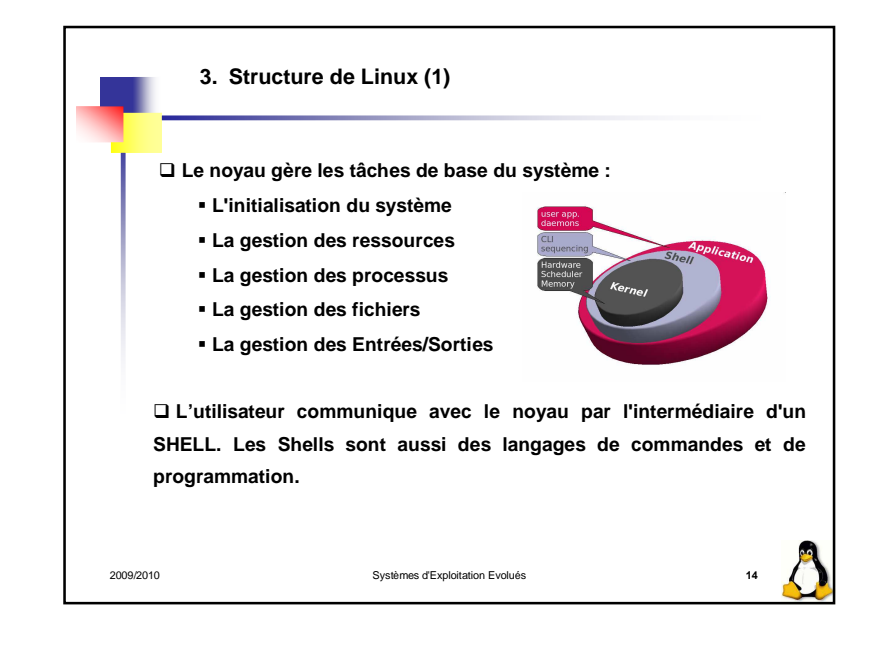

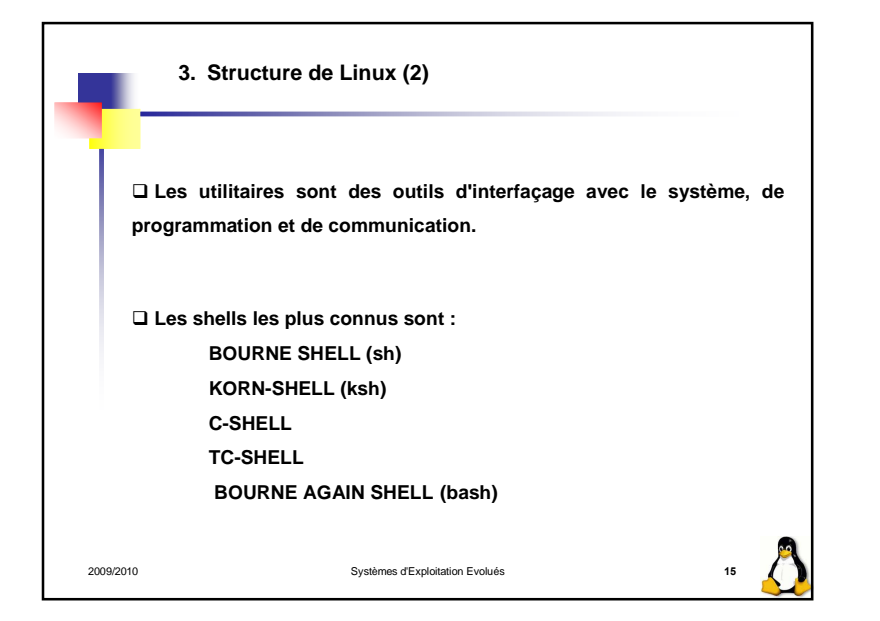

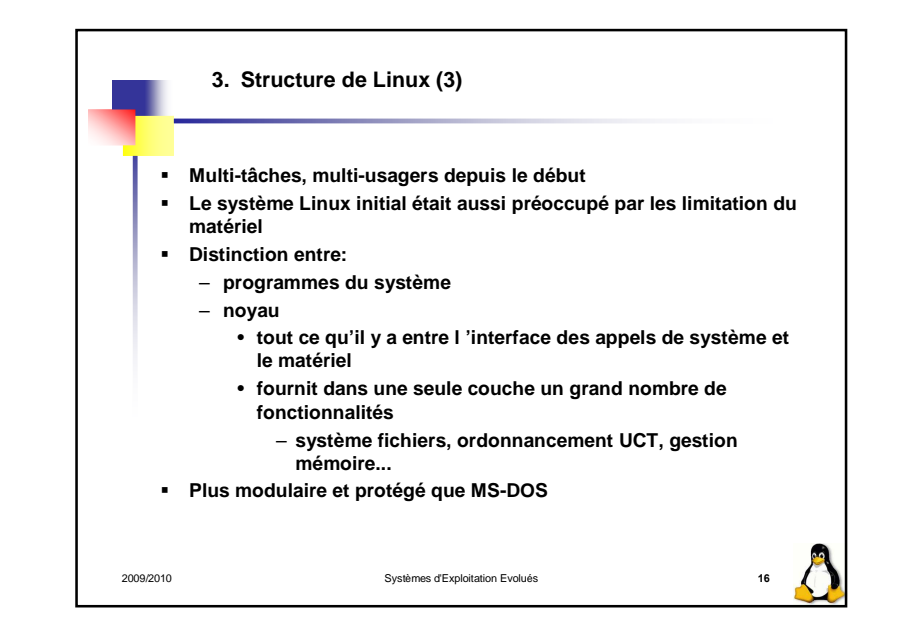

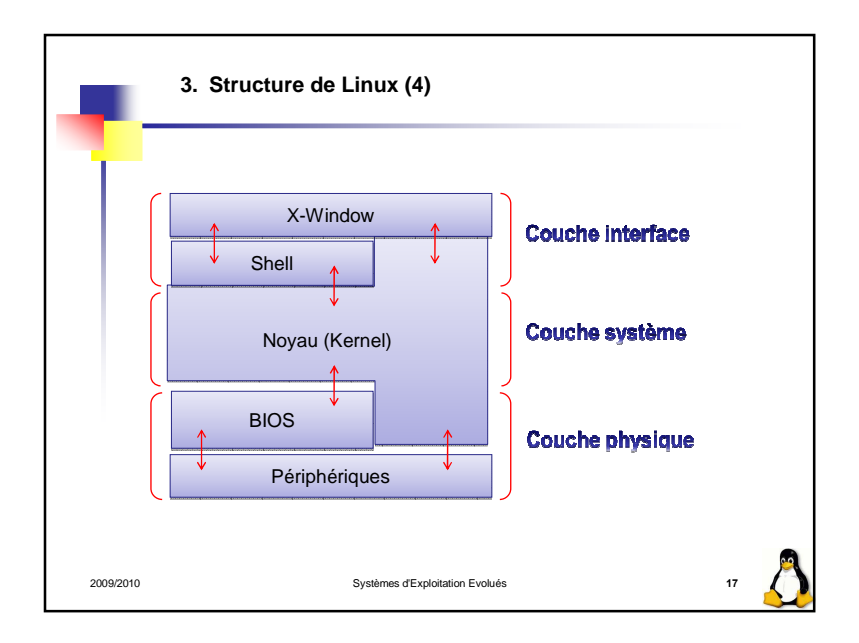

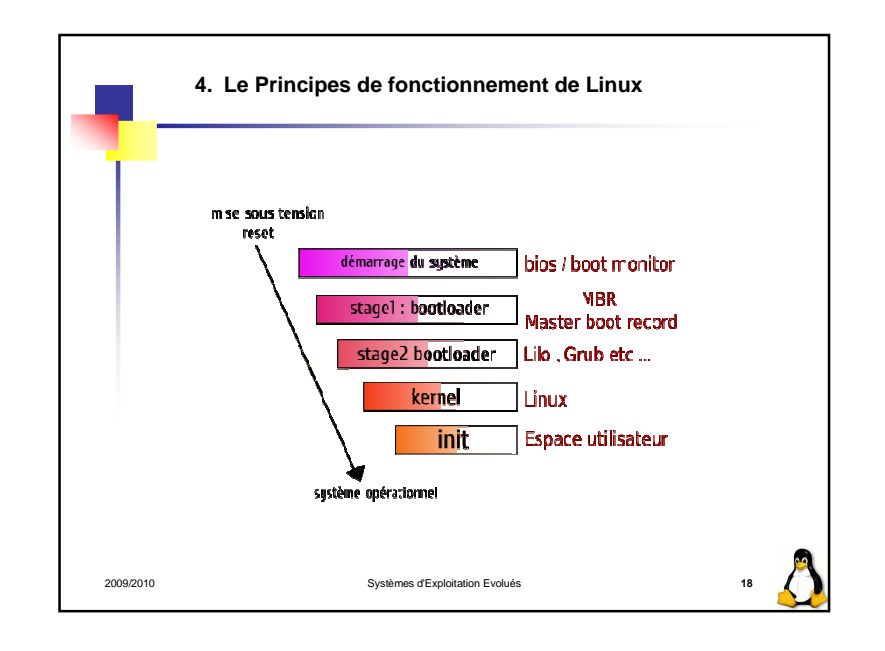

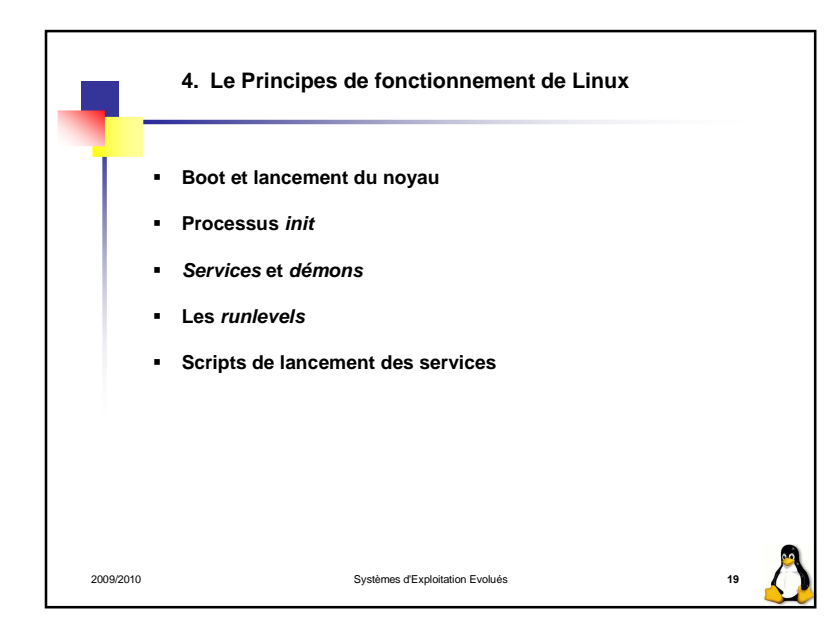

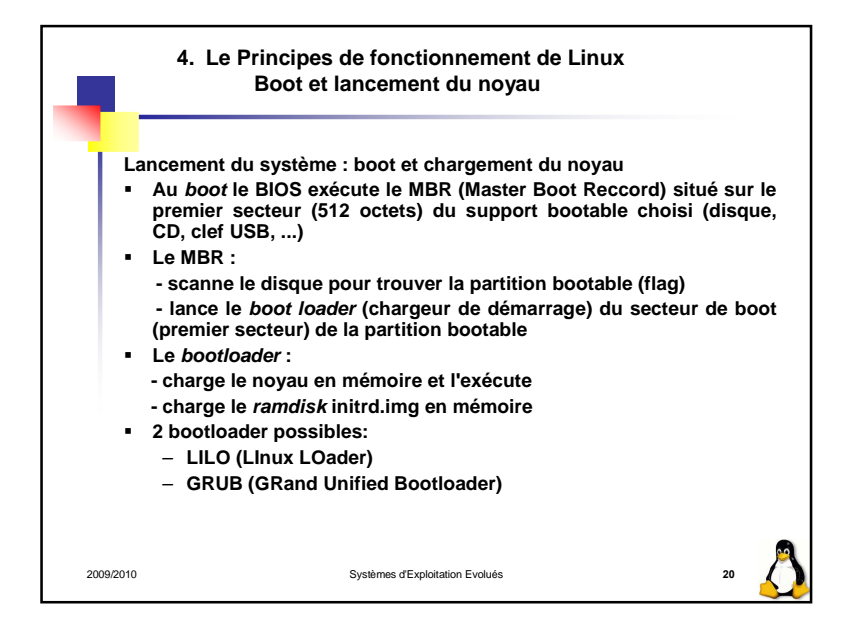

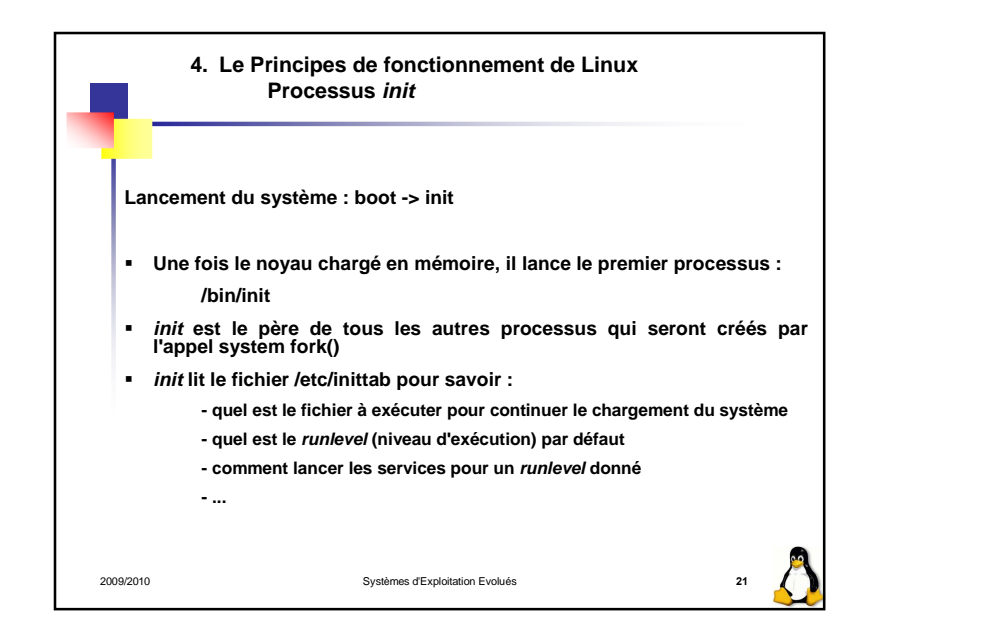

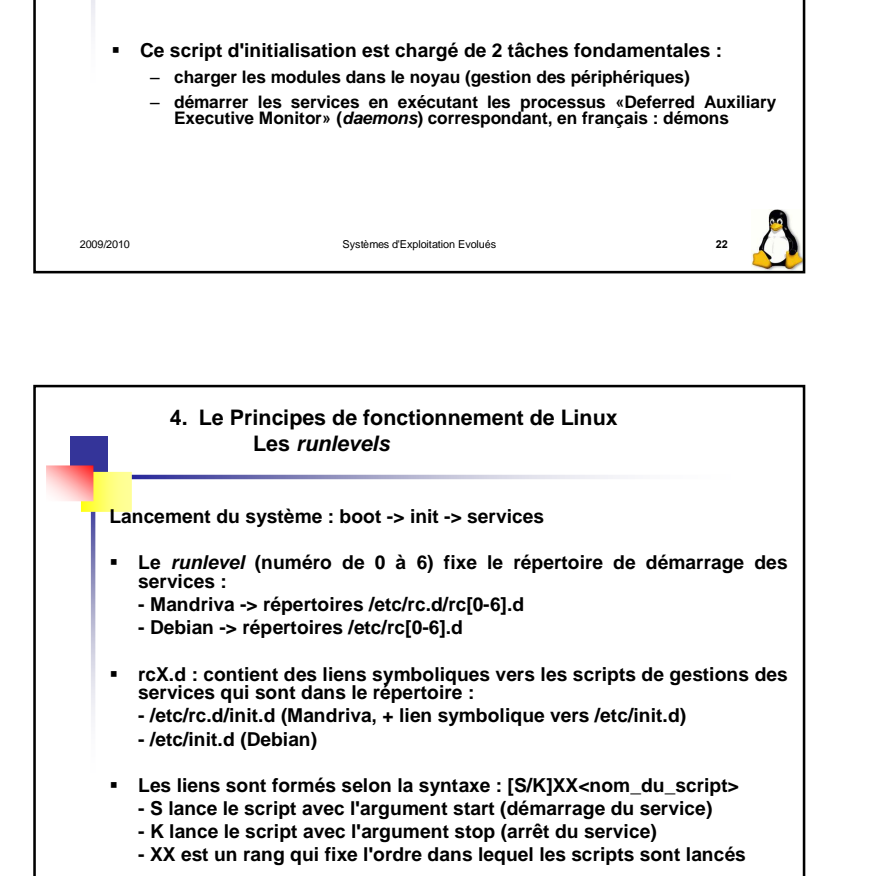

Systèmes d'Exploitation Evolués **<sup>24</sup>**

**4. Le Principes de fonctionnement de LinuxServices et démons**

**Après le chargement du noyau, le script correspondant à sysinit dans fichier inittab est chargé :**

**Lancement du système : boot -> init -> modules/services**

– **Debian : /etc/rc.d/rcS lance les scripts /etc/rcS.d/S??\***

– **Mandriva : /etc/rc.d/rc.sysinit**

2009/2010

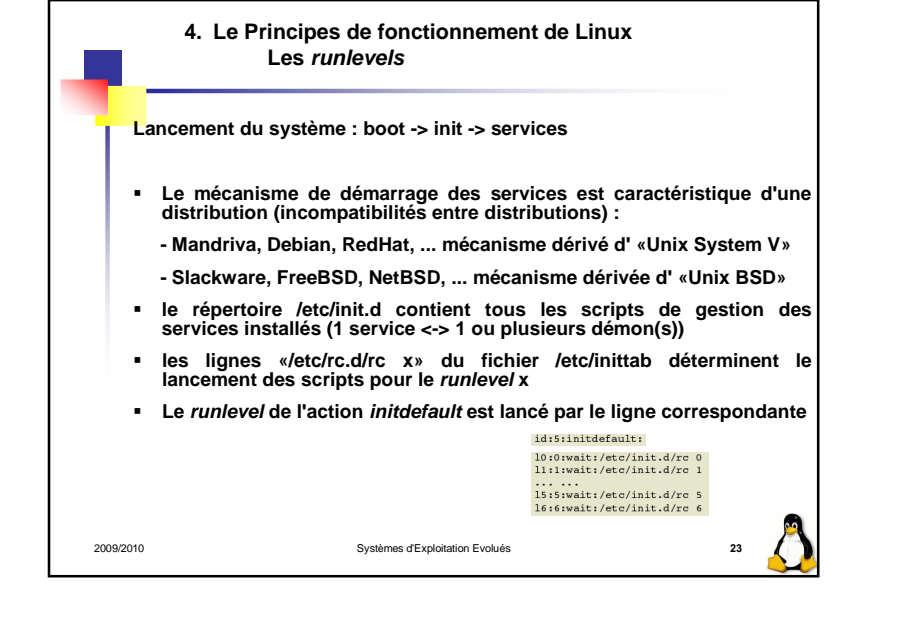

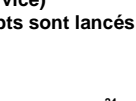

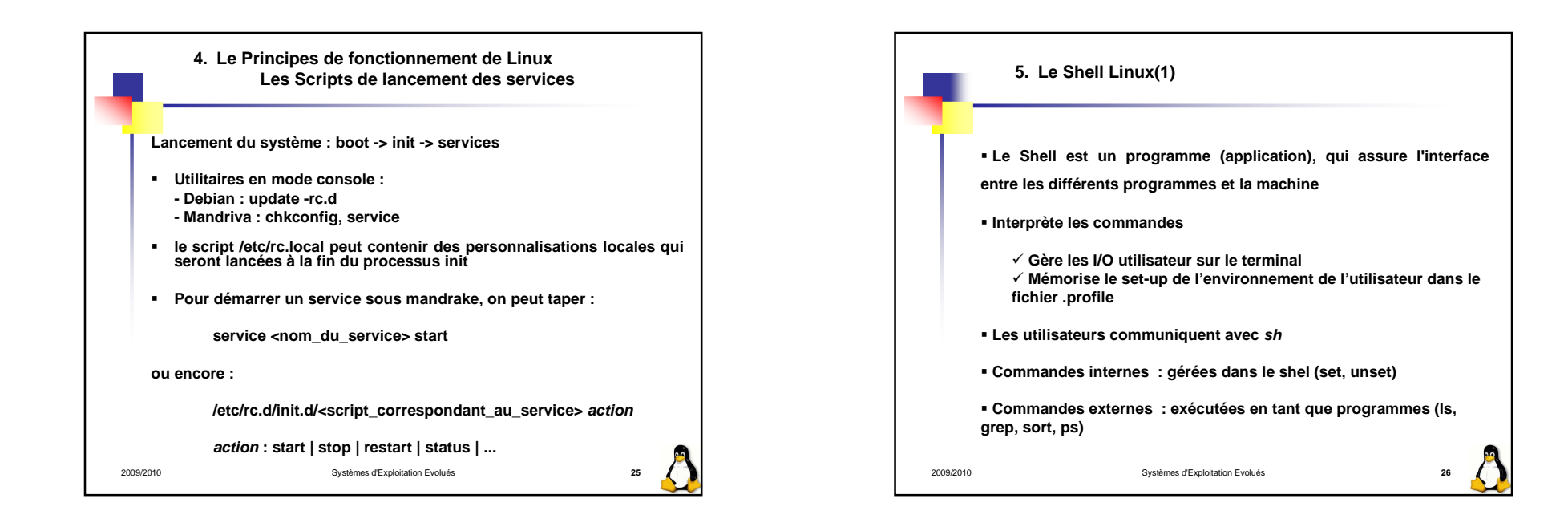

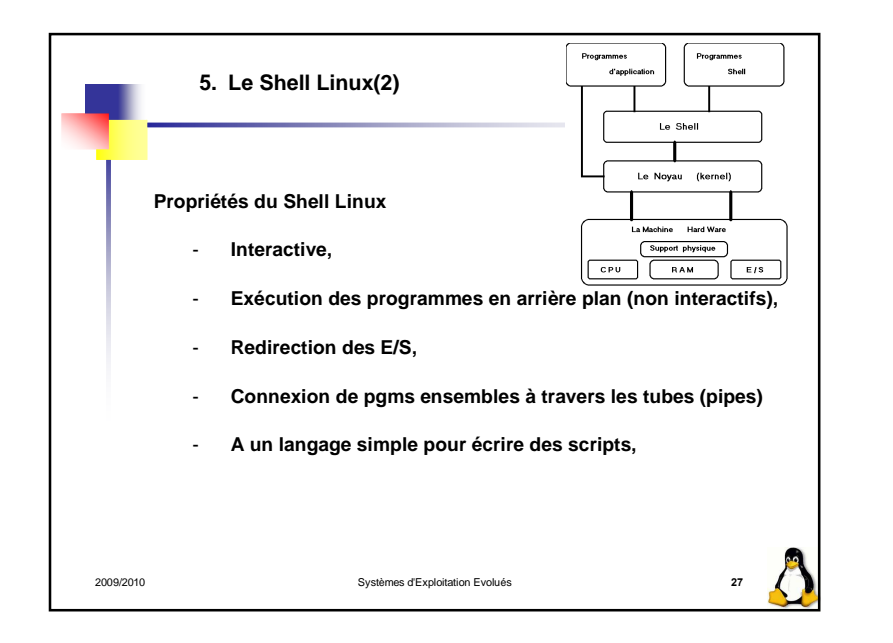

7

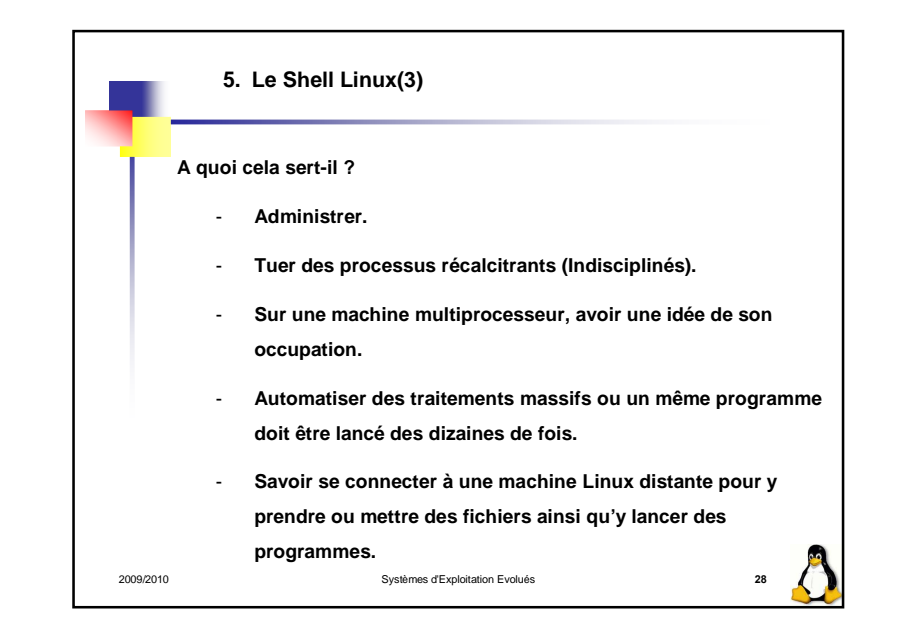

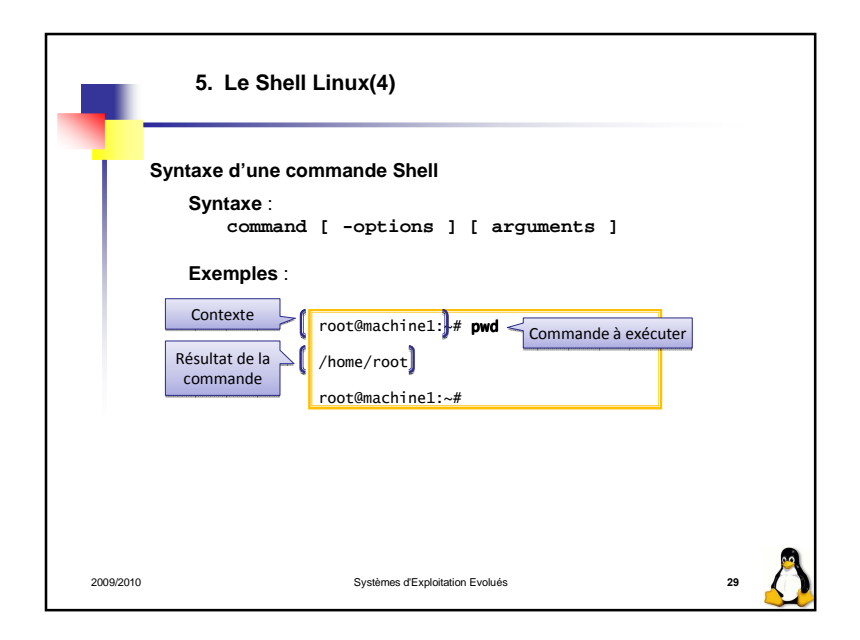

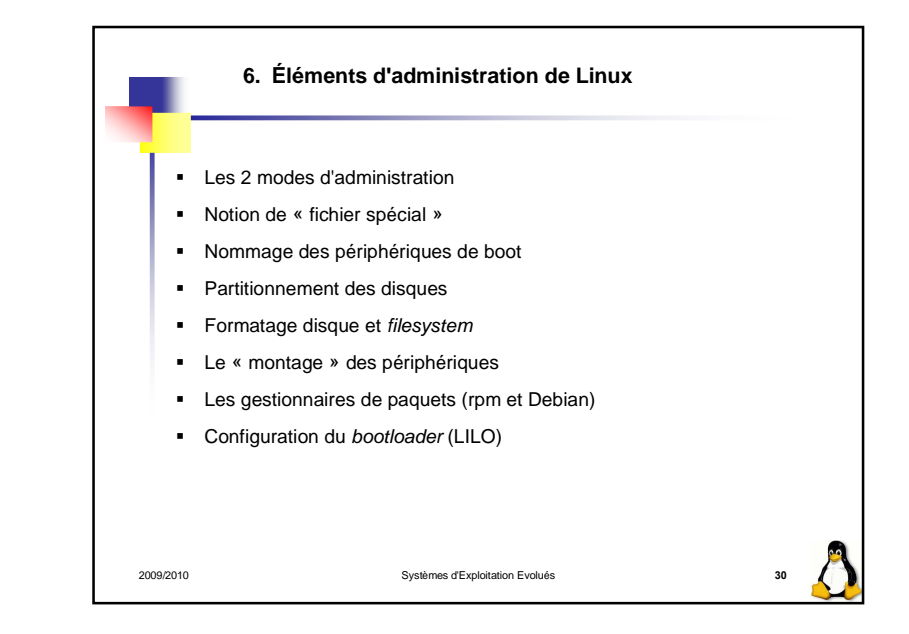

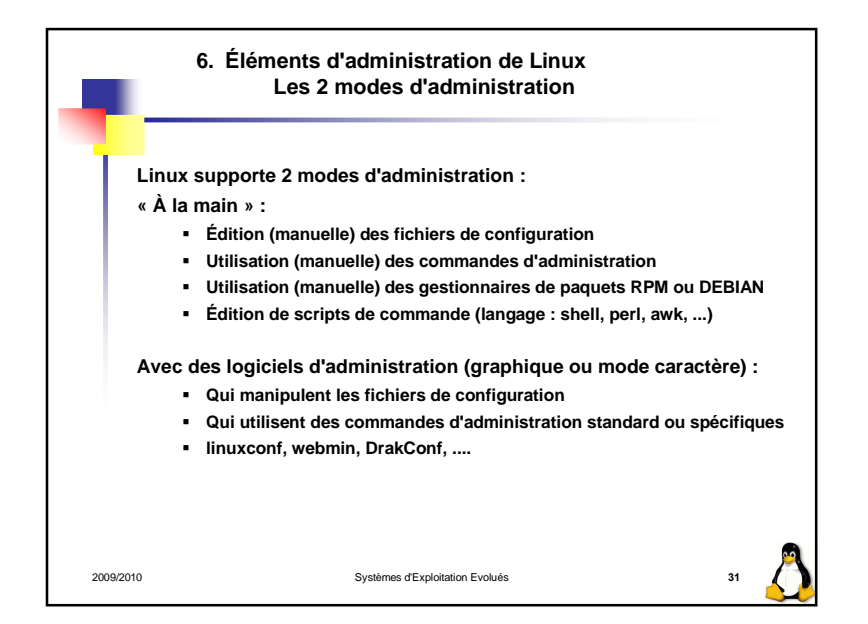

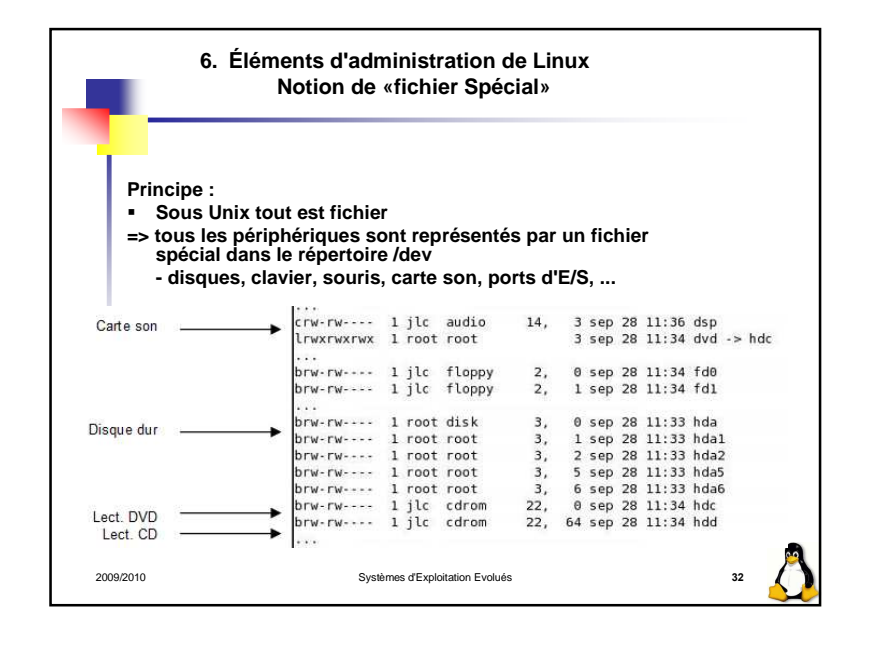

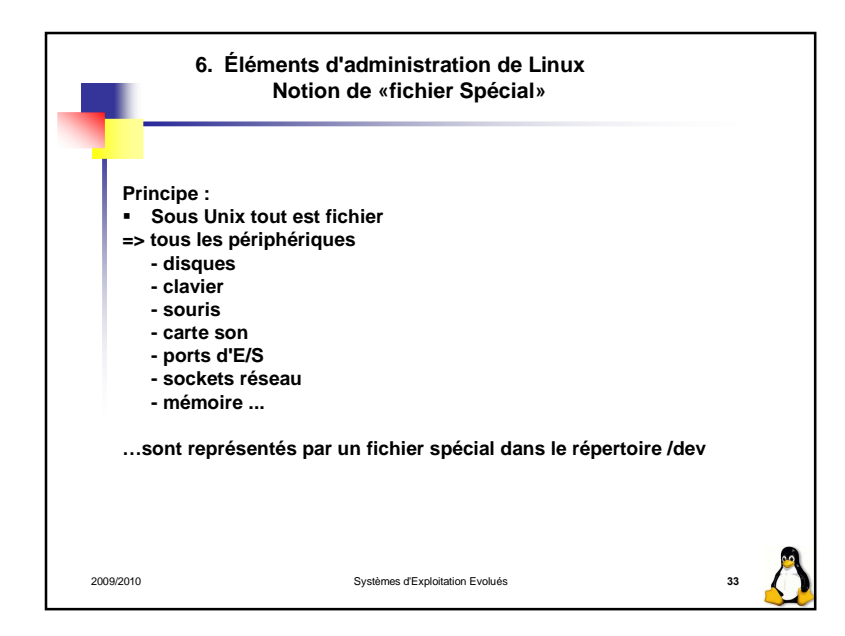

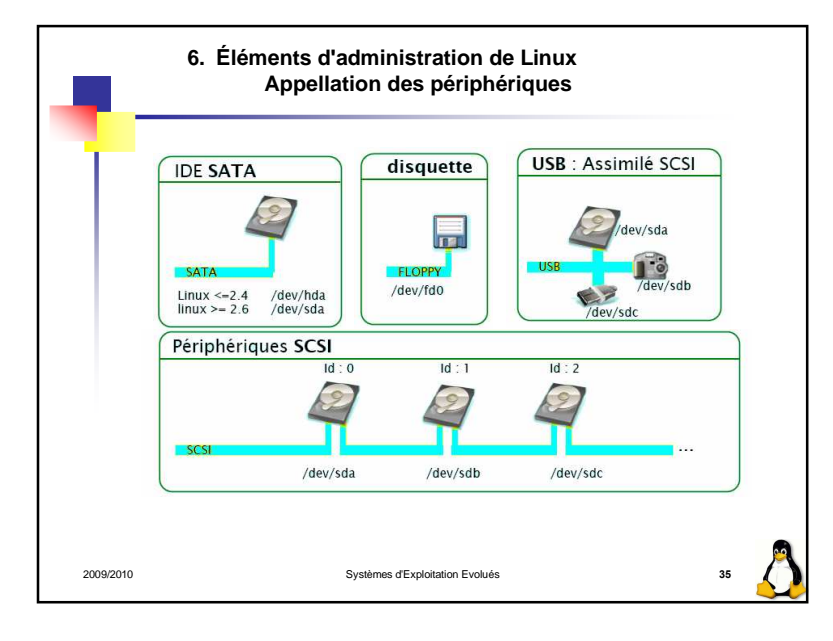

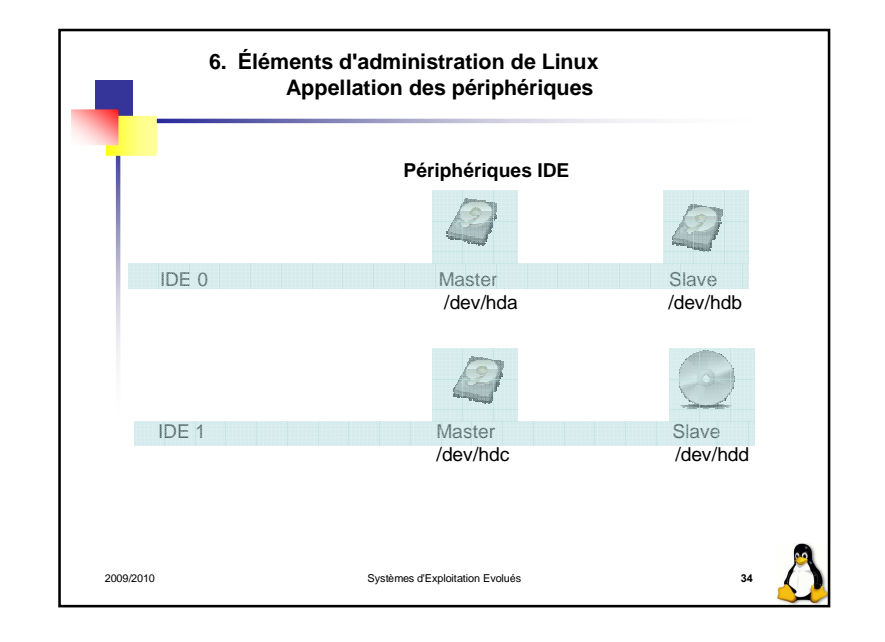

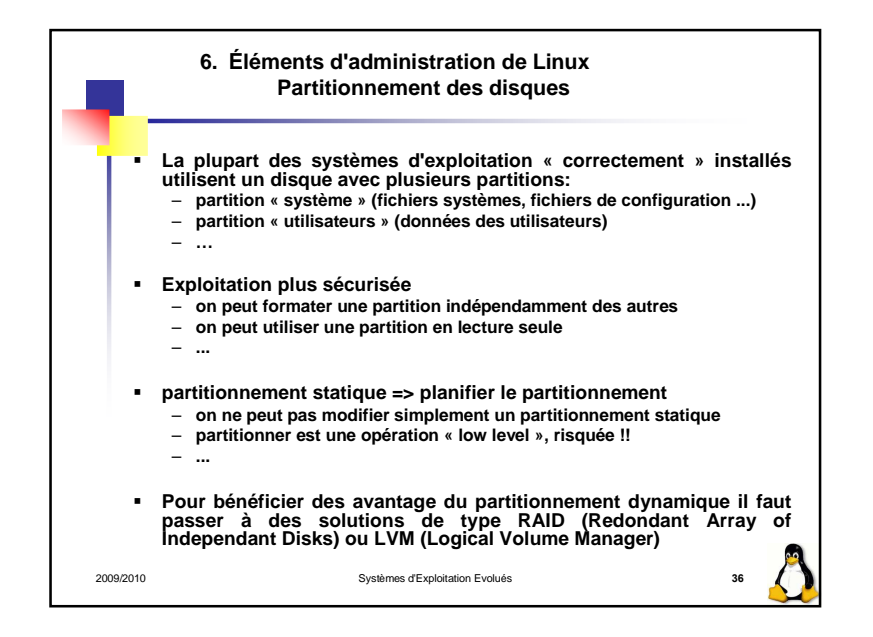

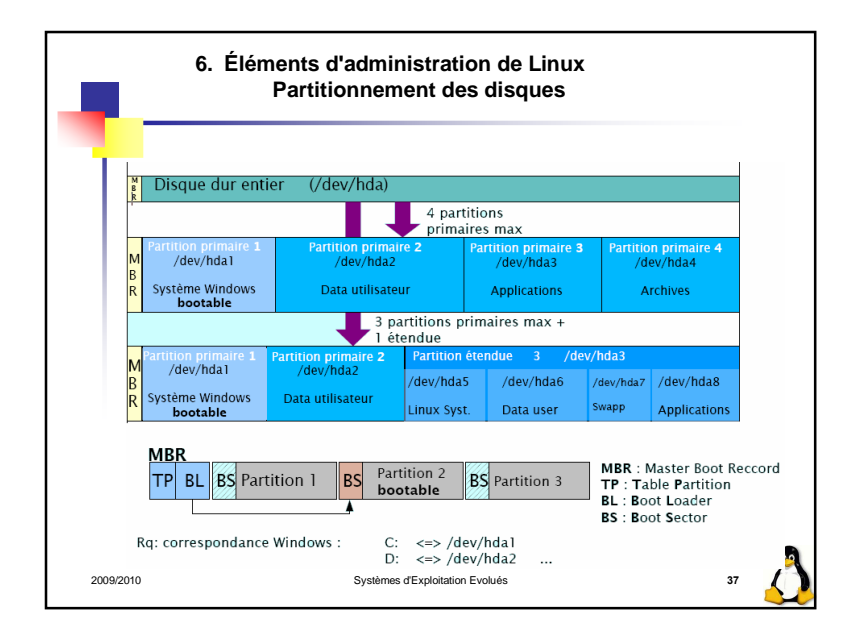

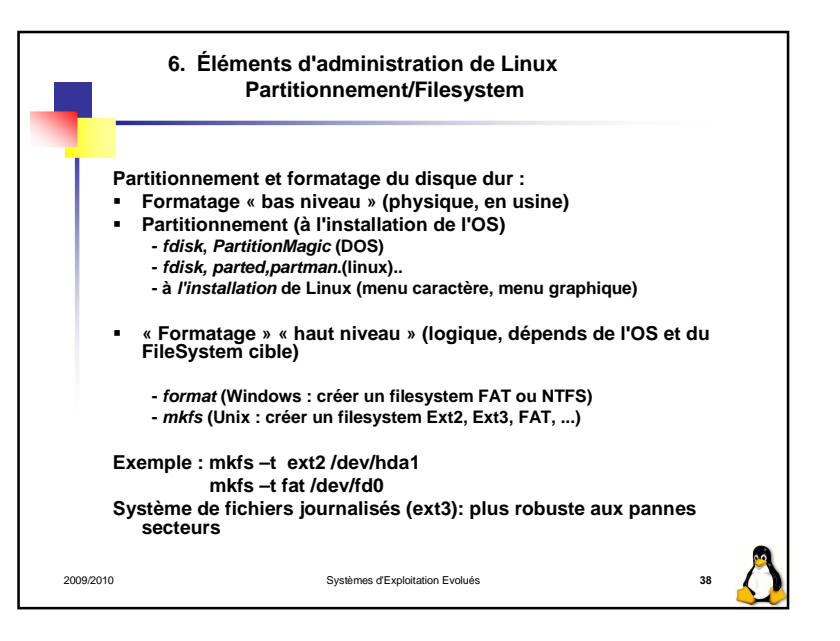

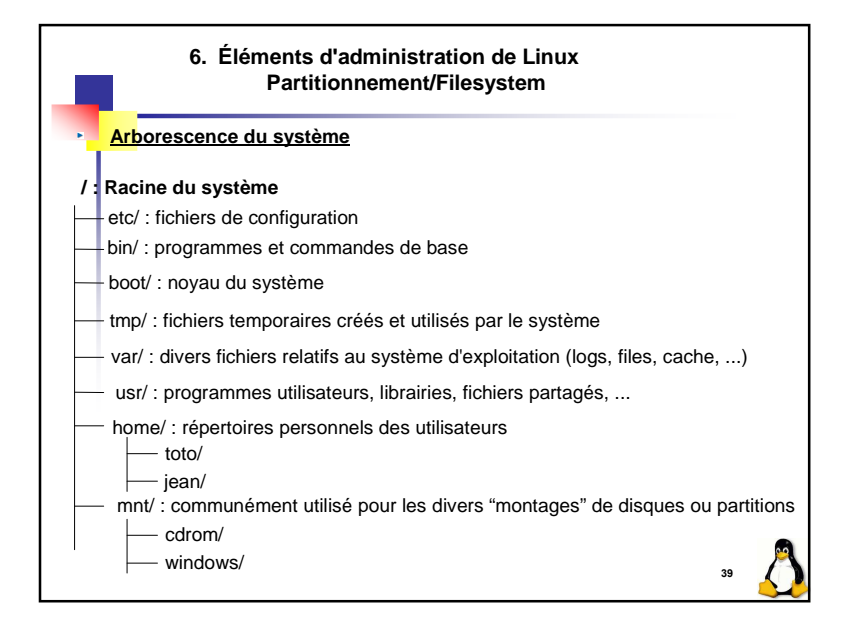

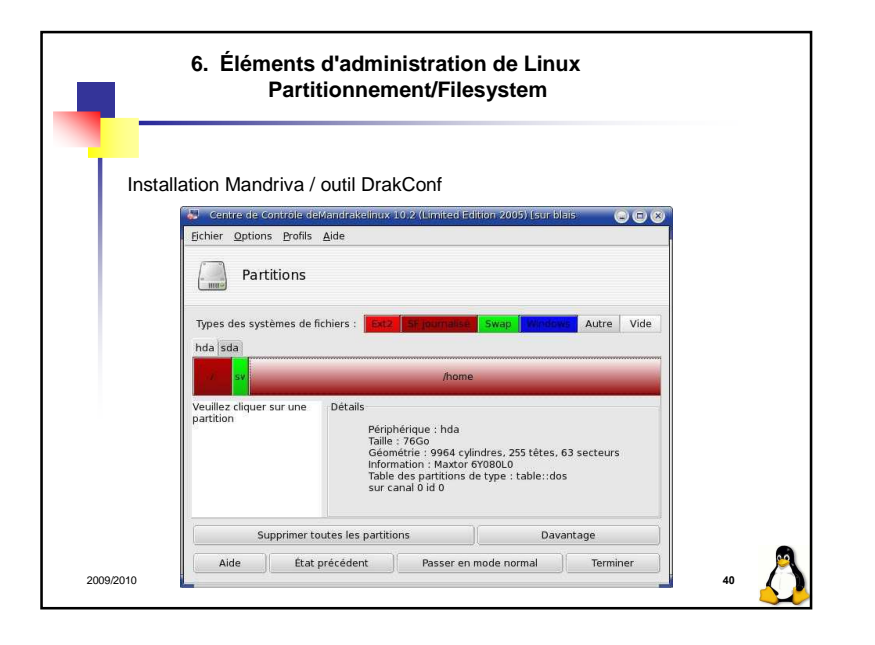

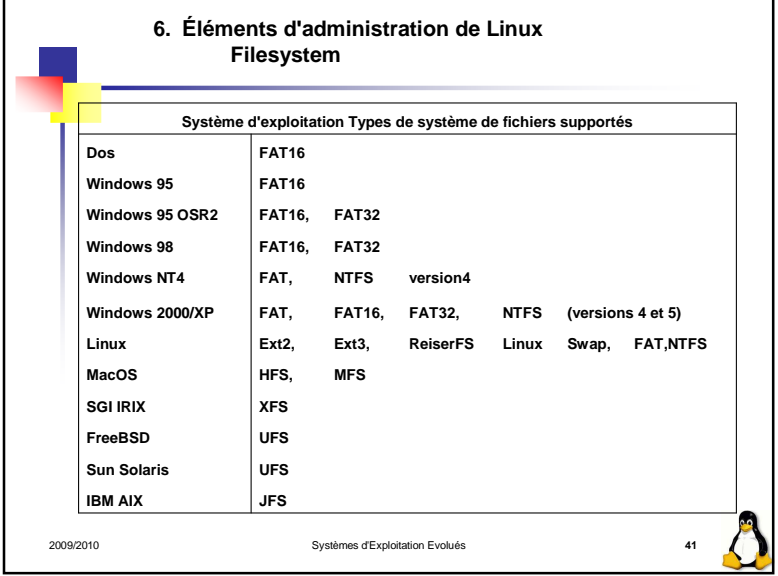

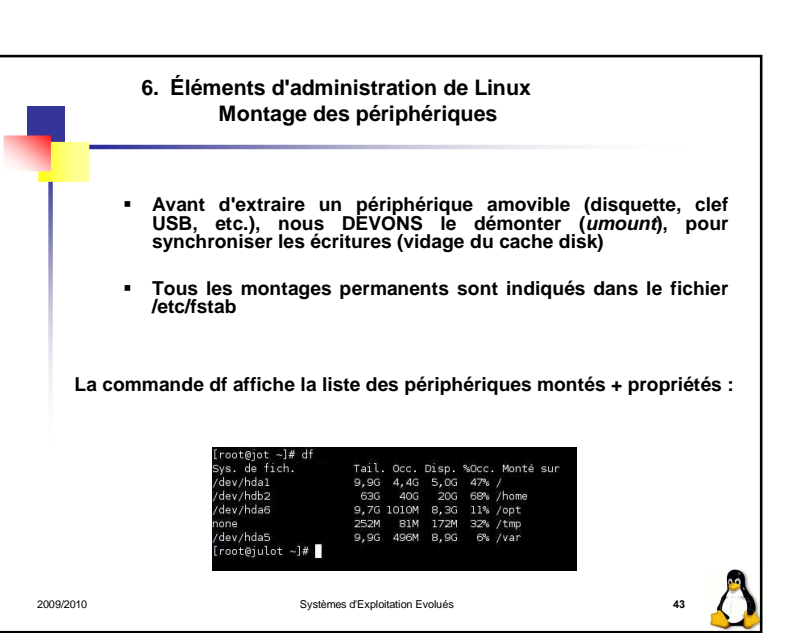

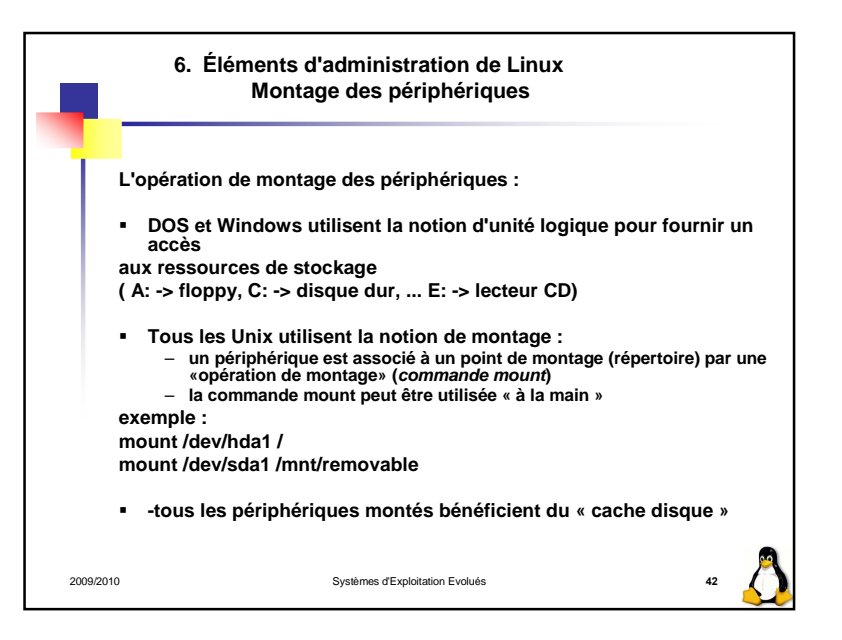

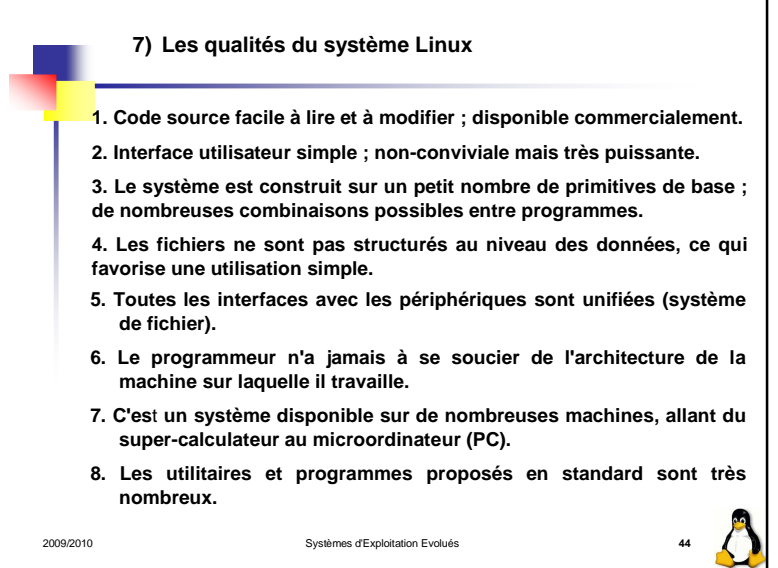

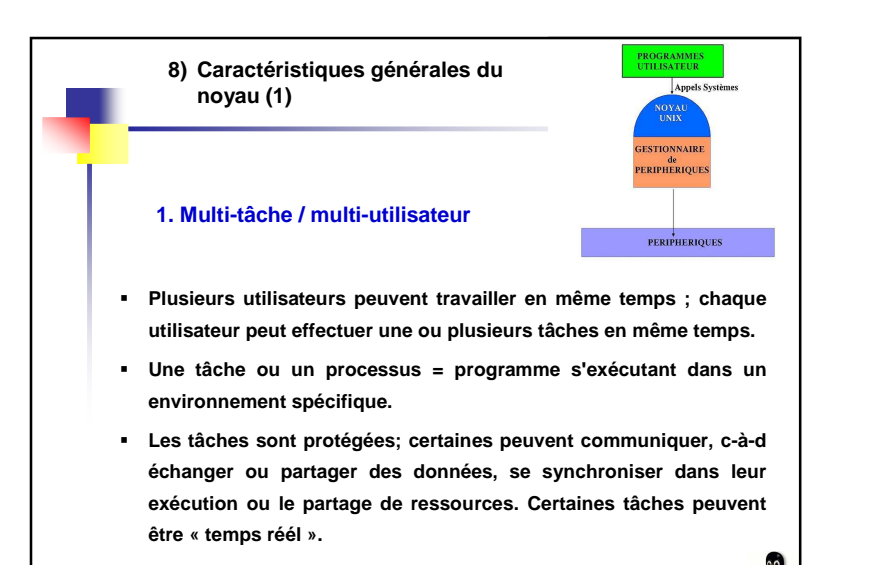

Systèmes d'Exploitation Evolués **<sup>45</sup>**

2009/2010

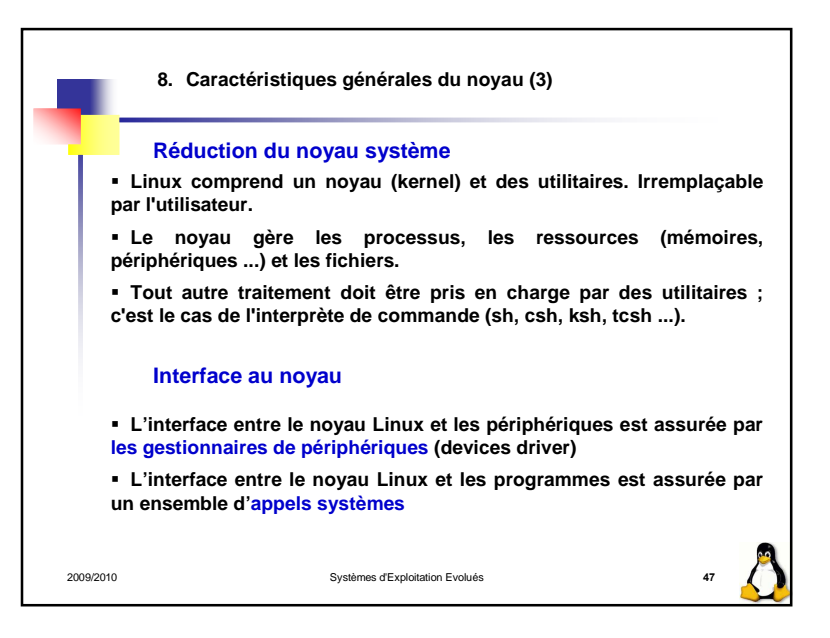

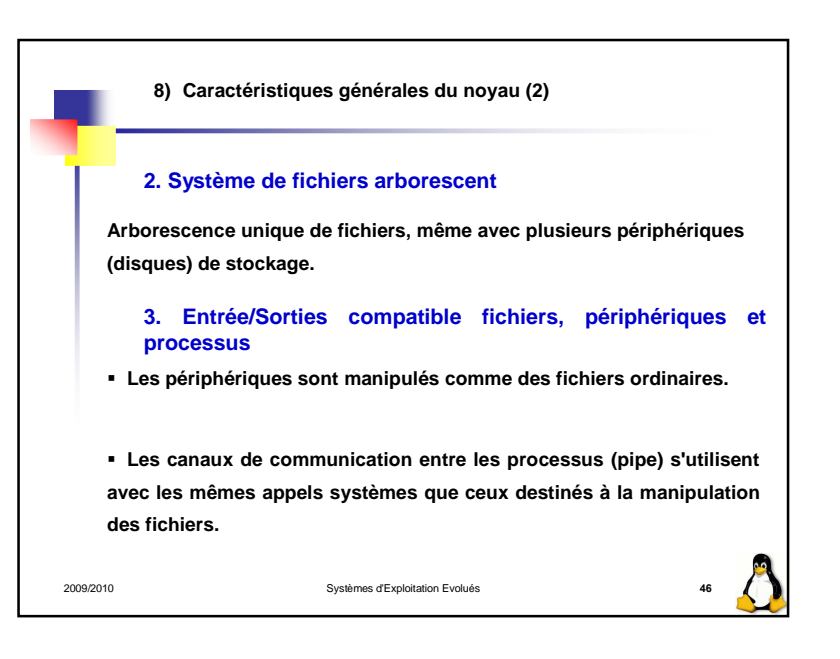

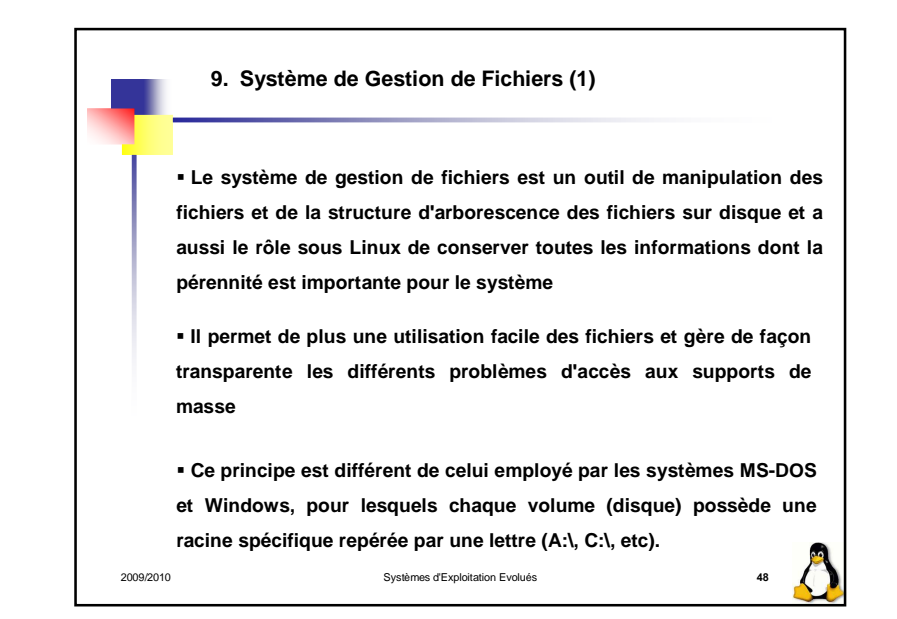

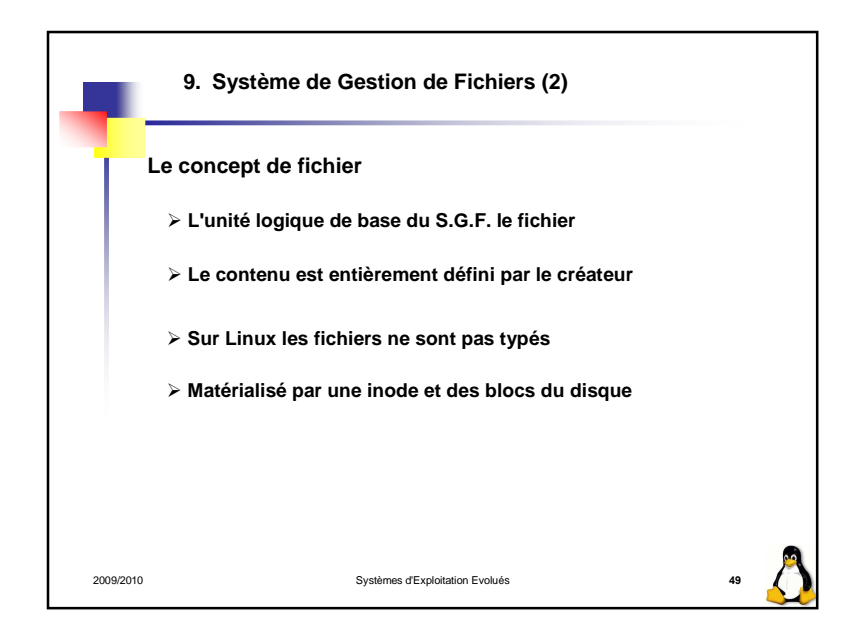

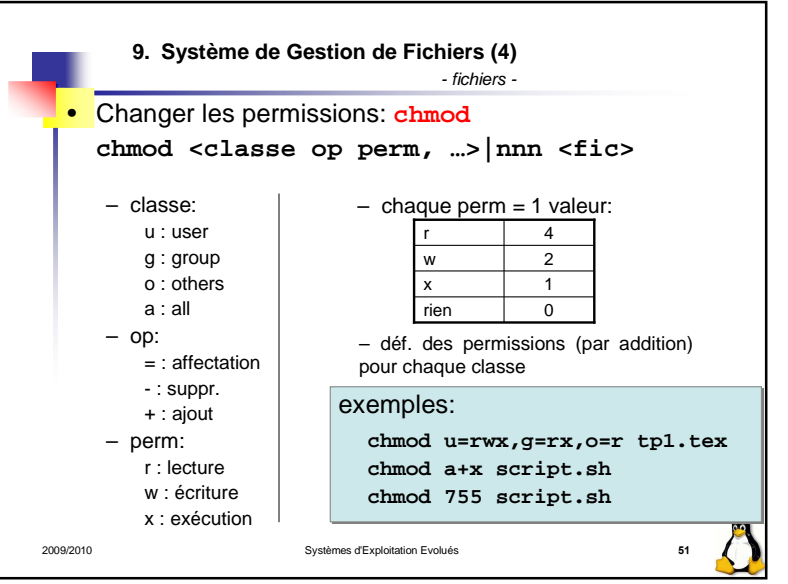

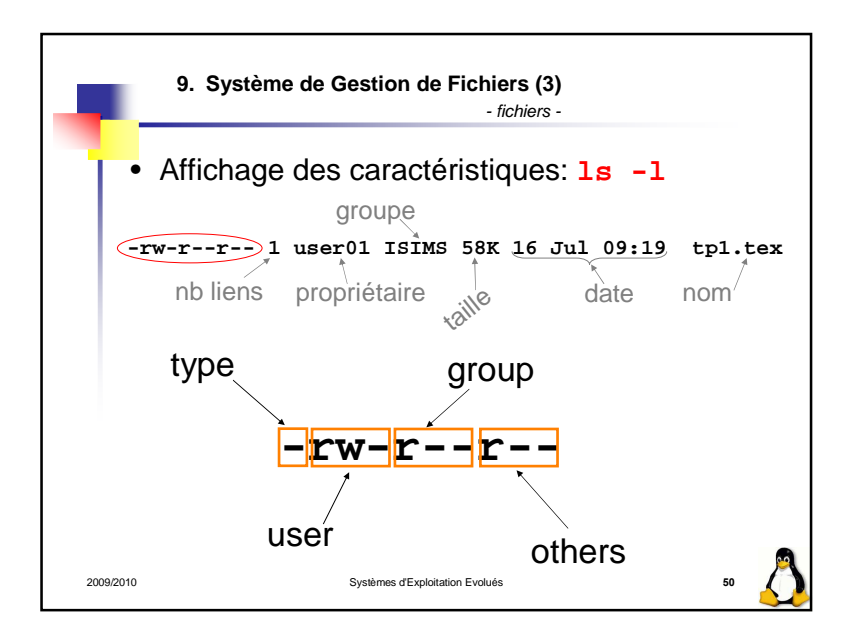

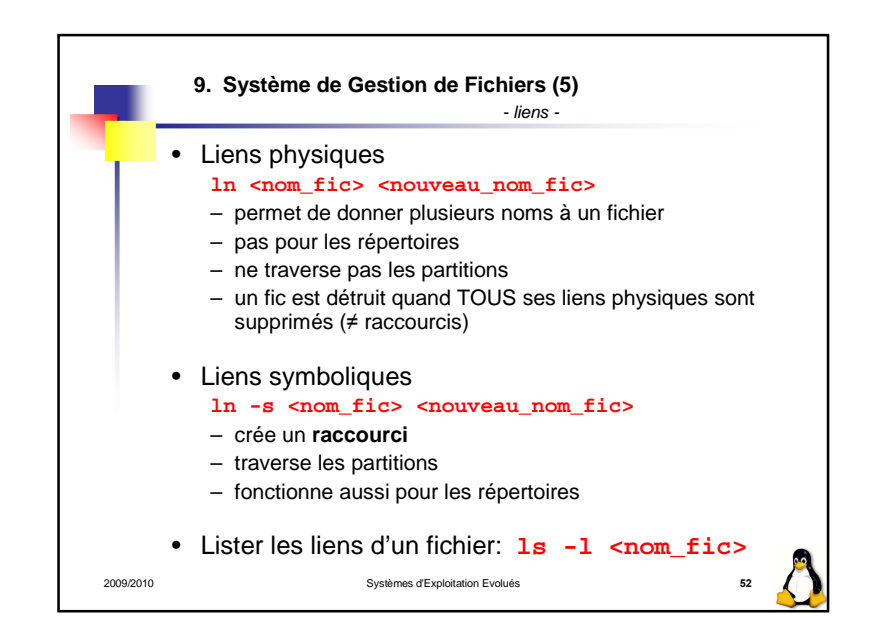

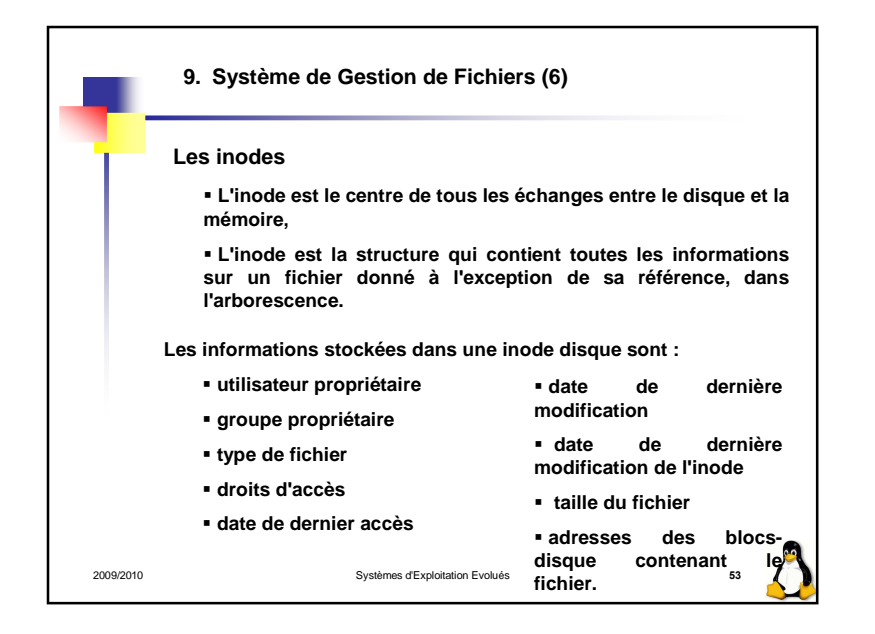

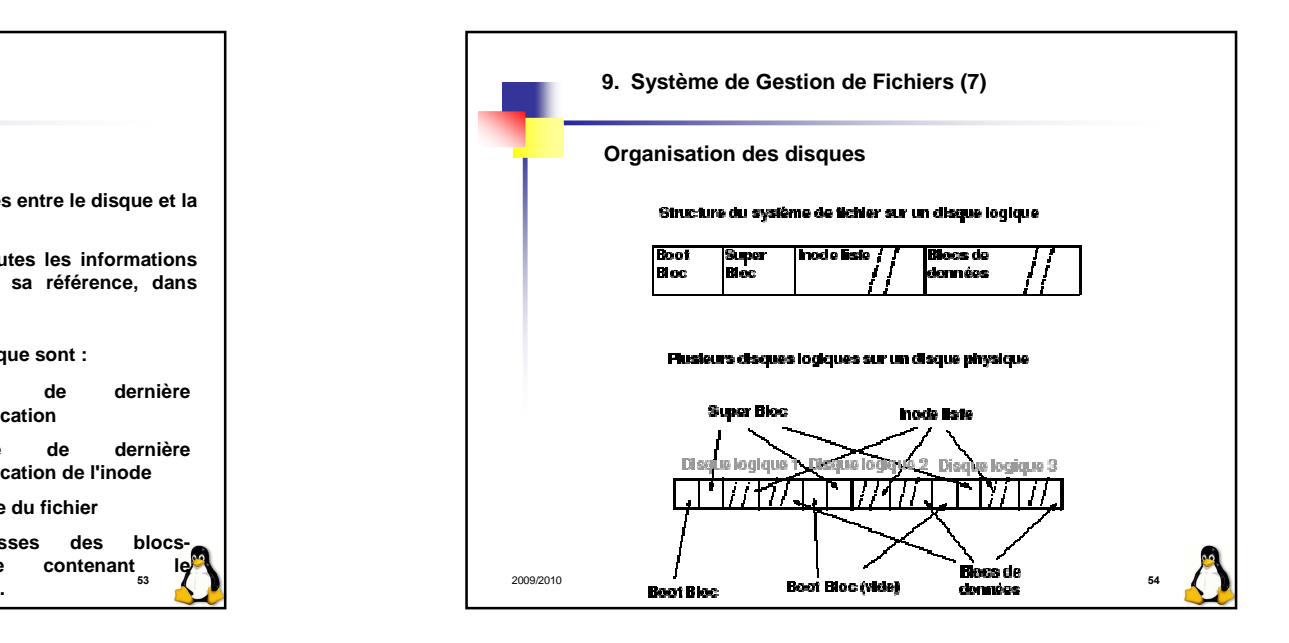

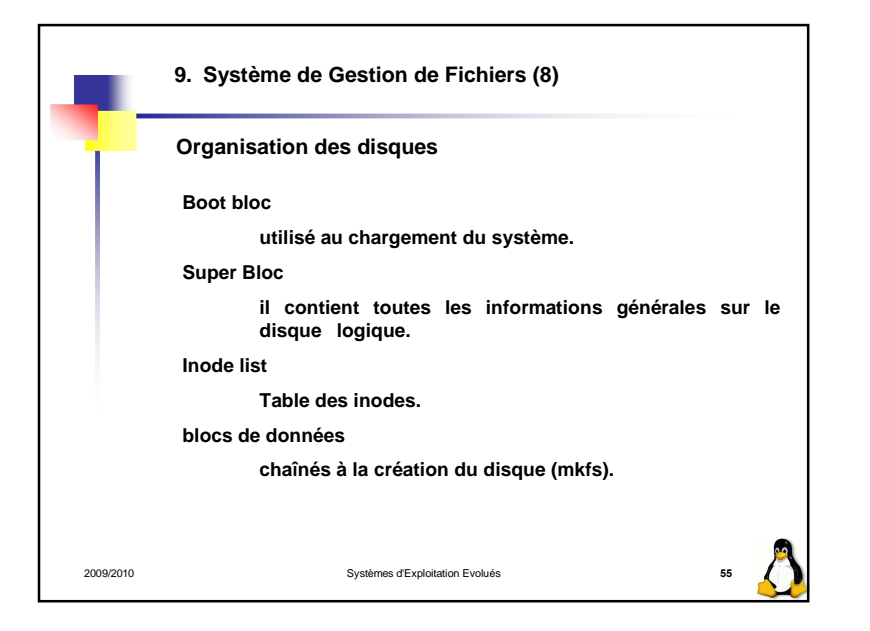

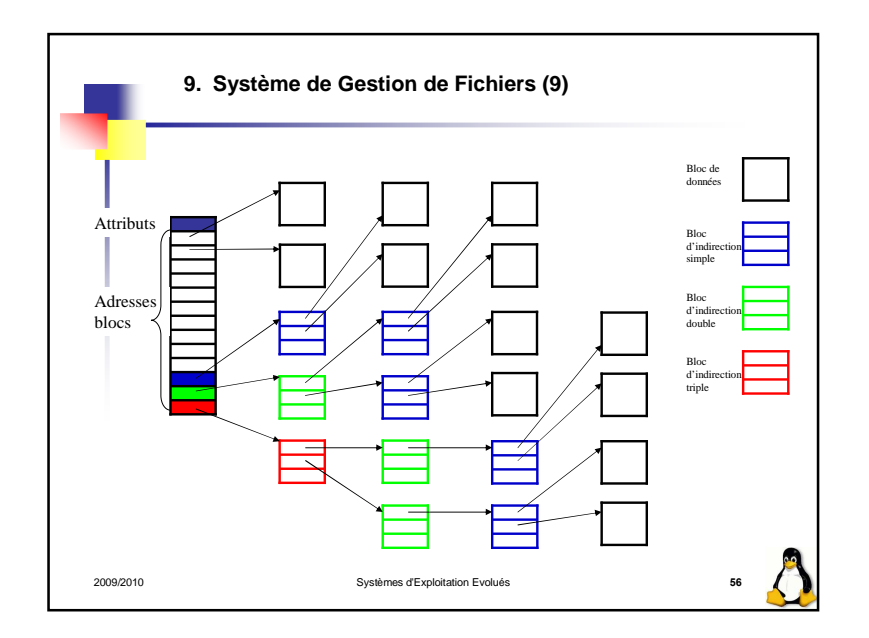

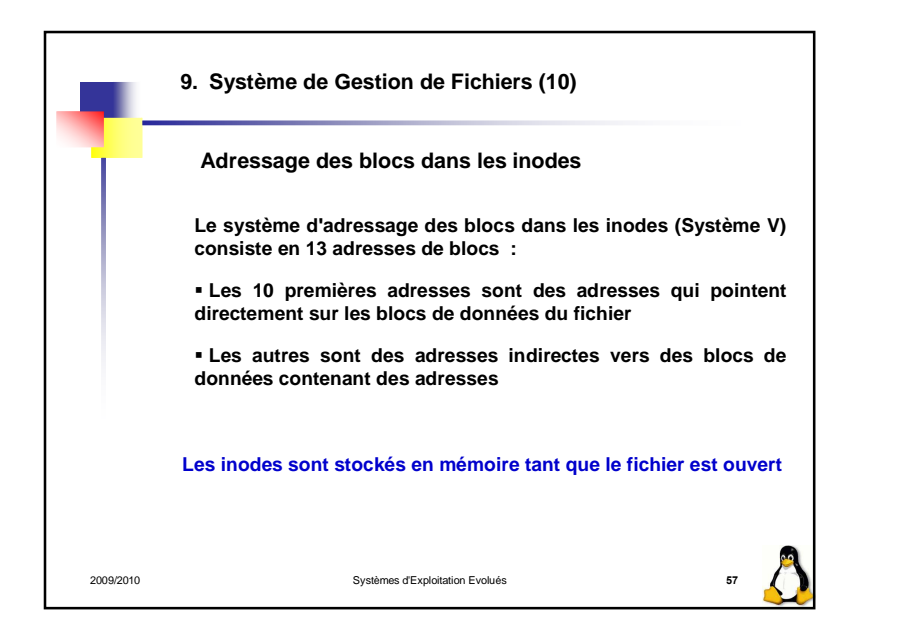

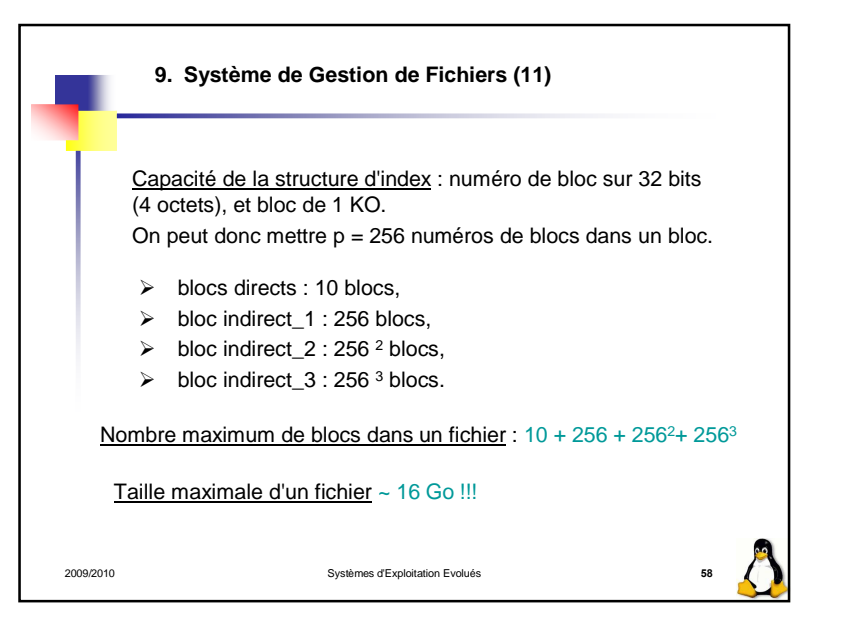

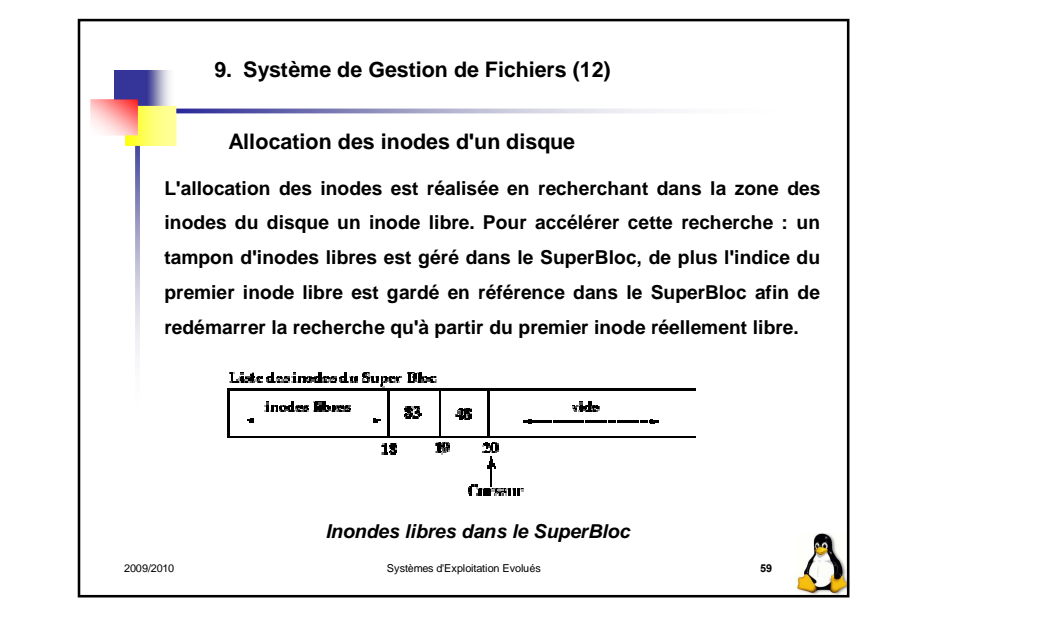

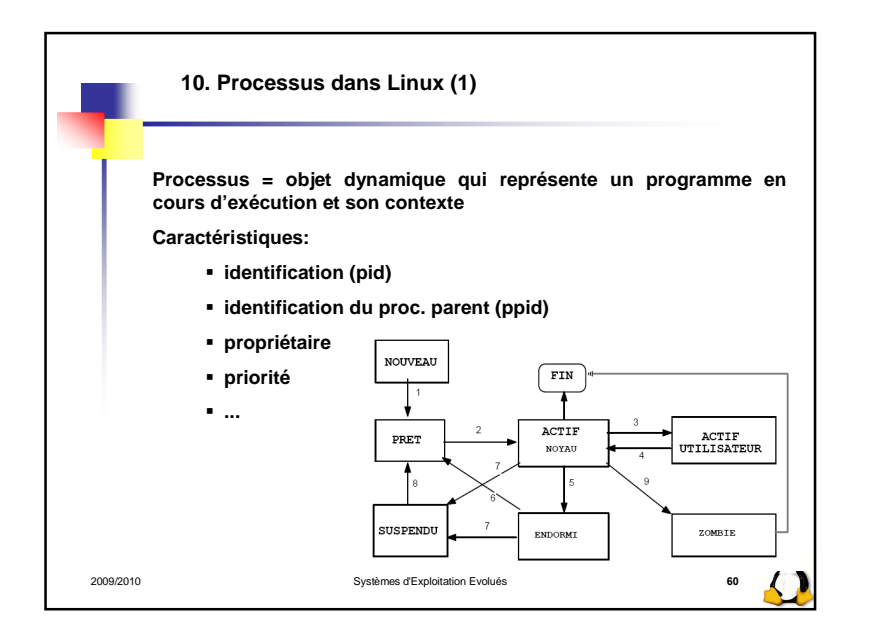

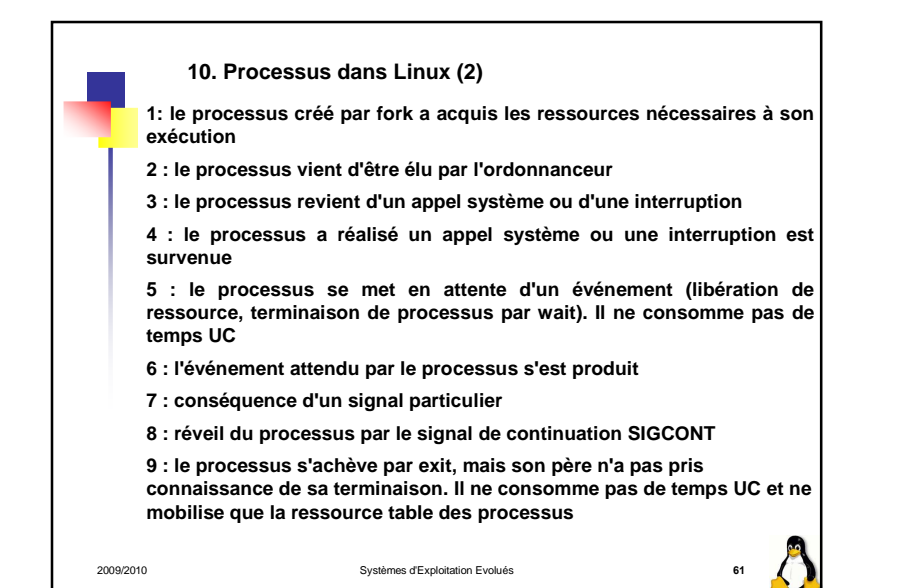

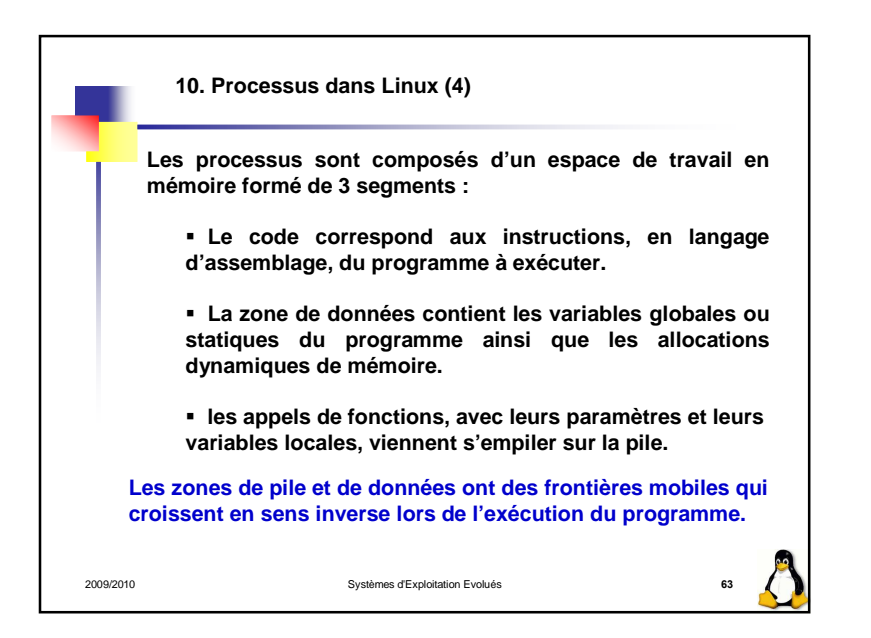

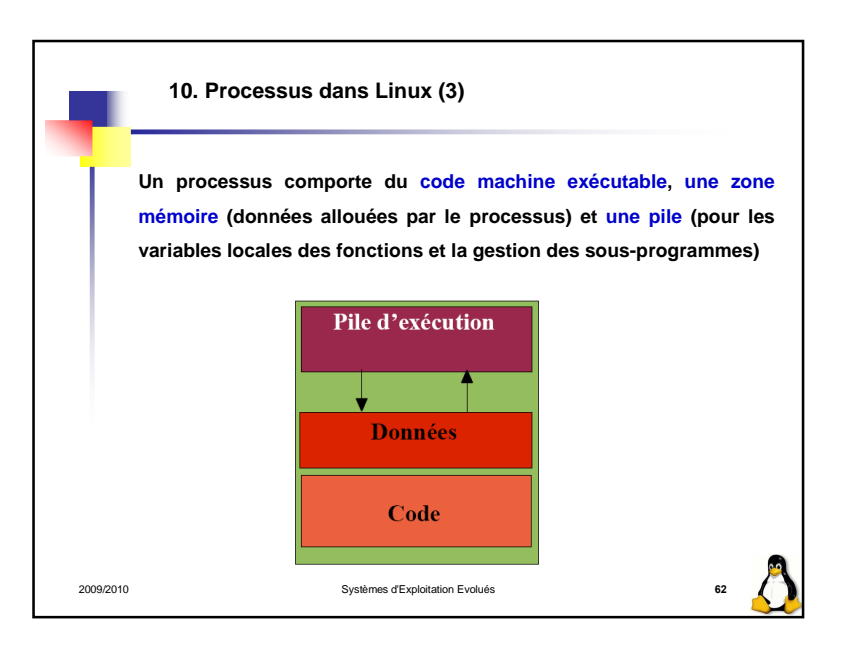

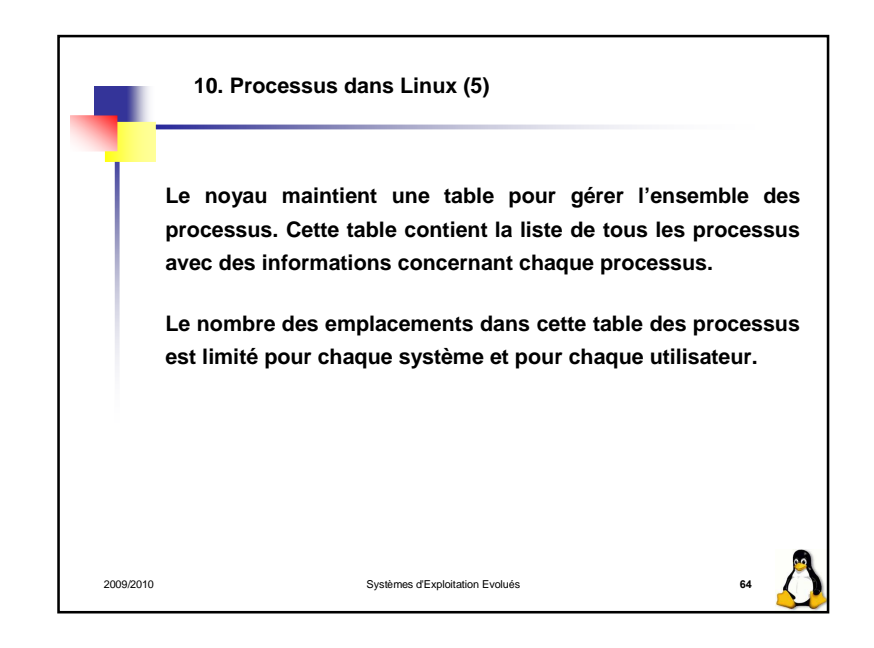

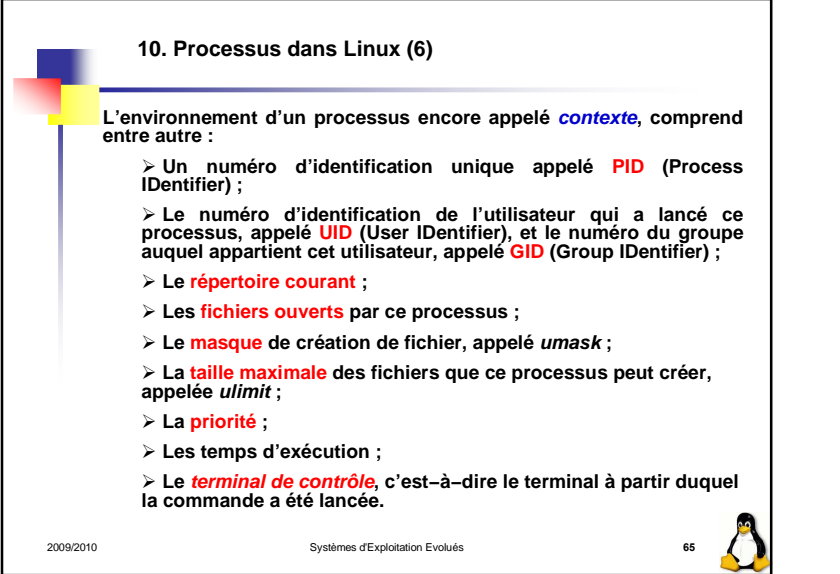

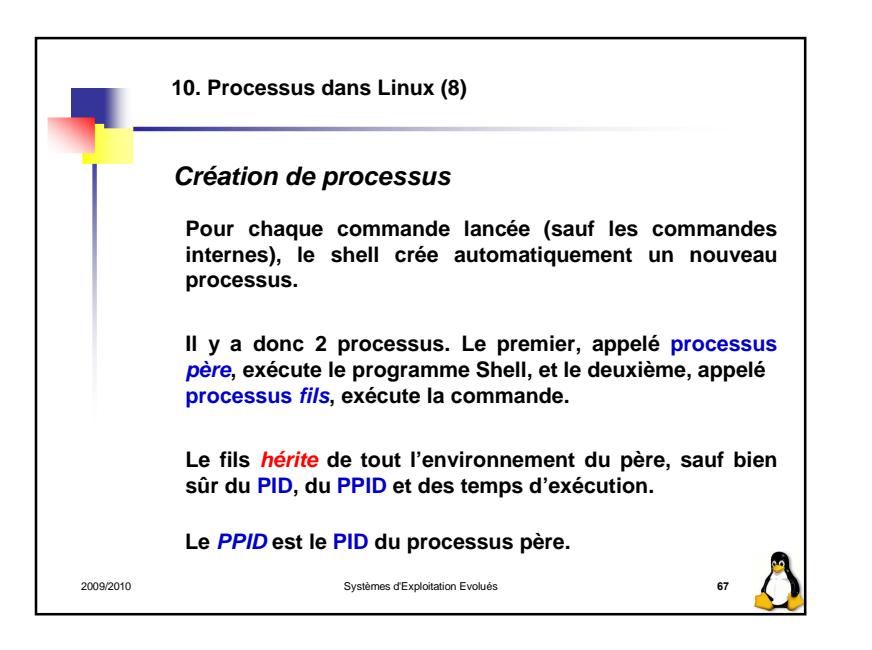

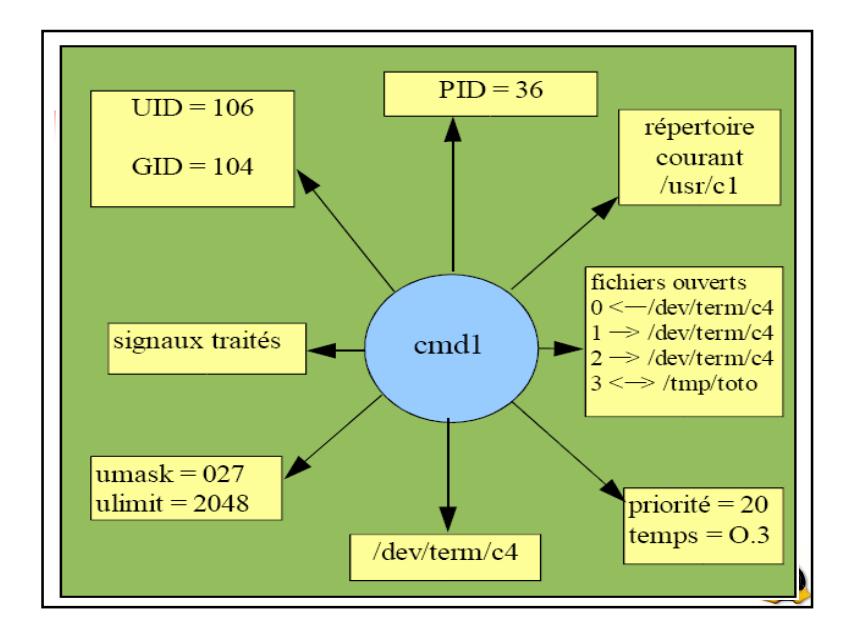

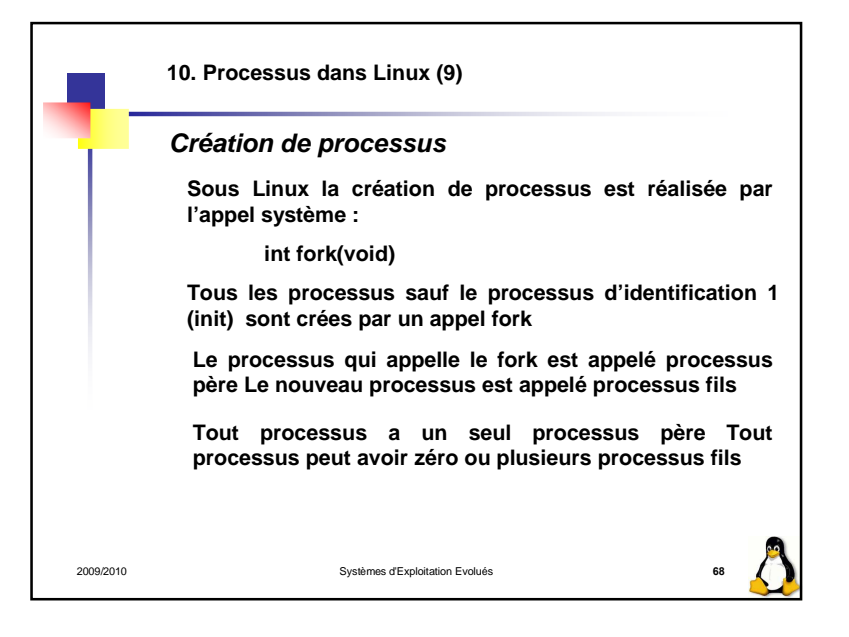

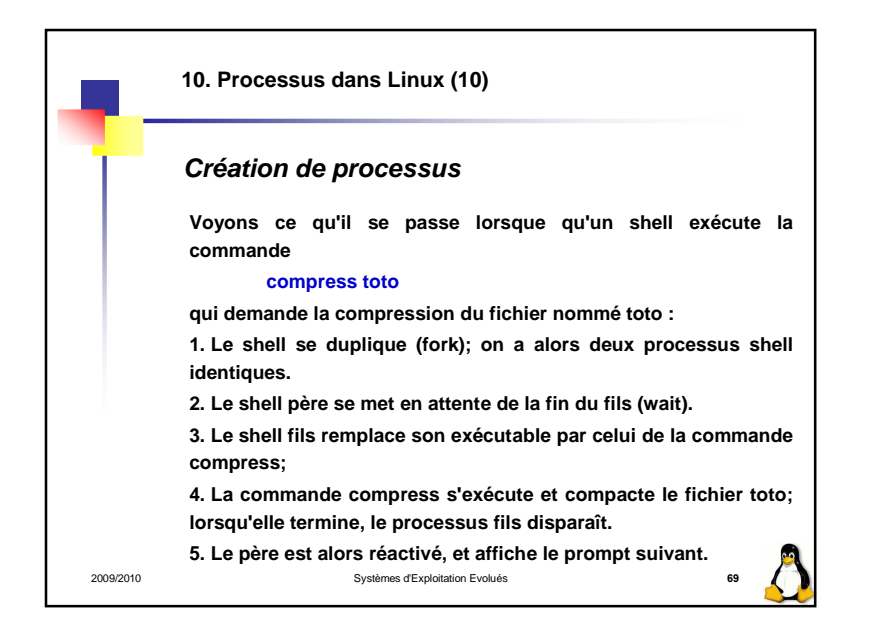

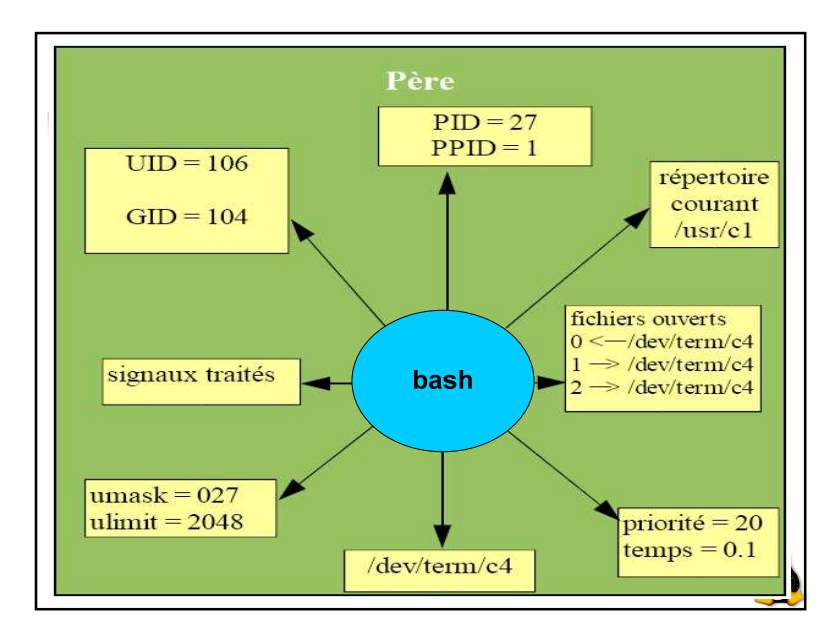

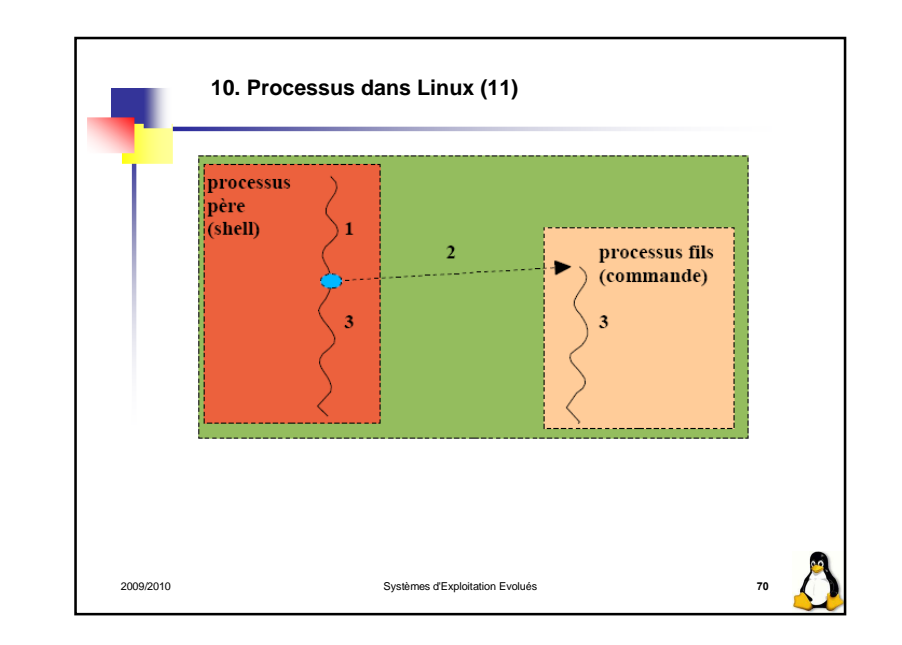

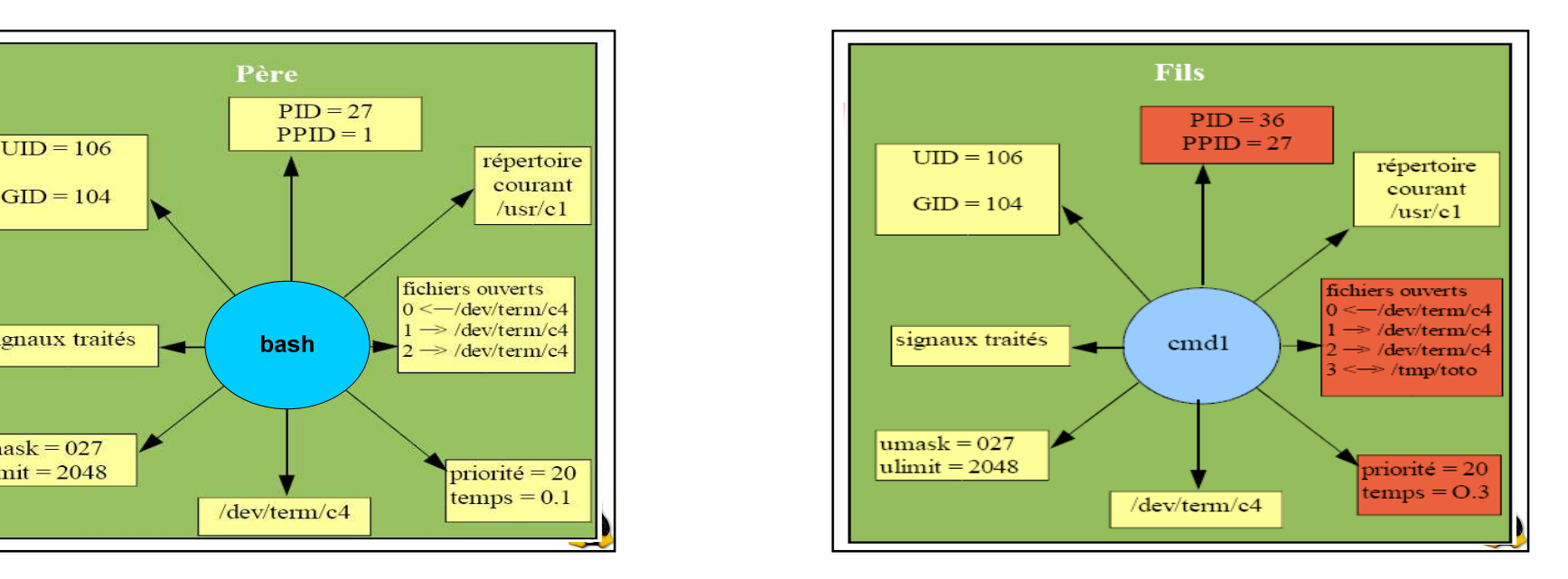

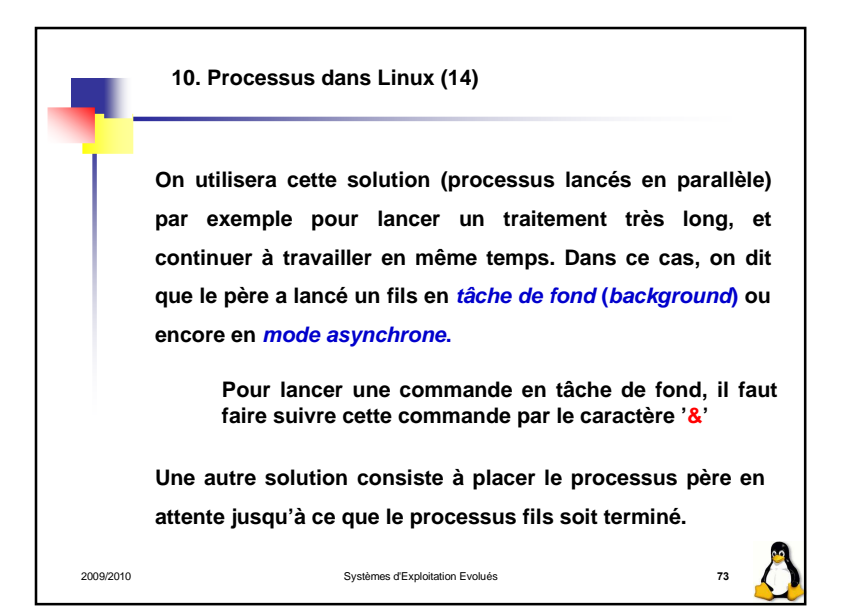

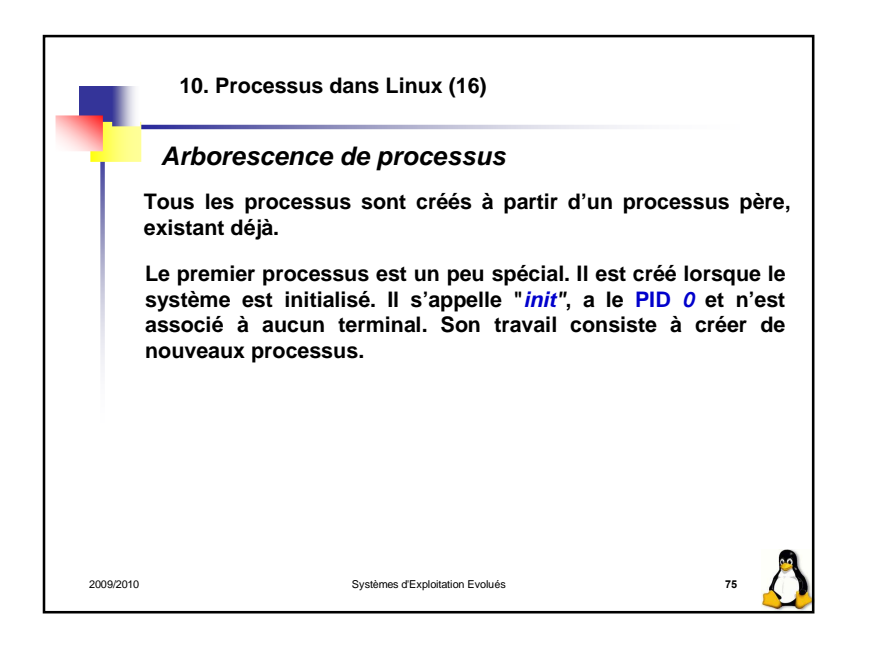

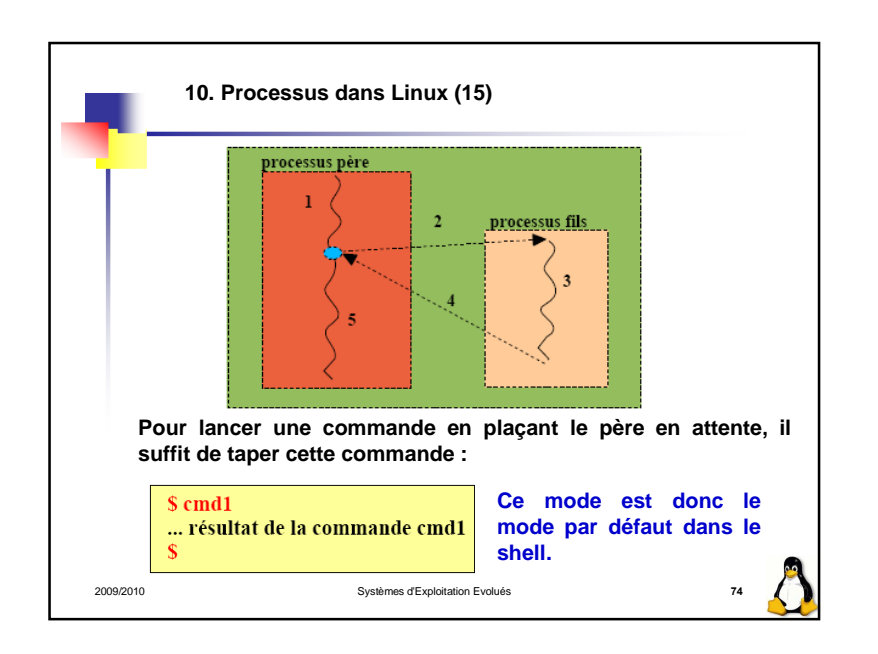

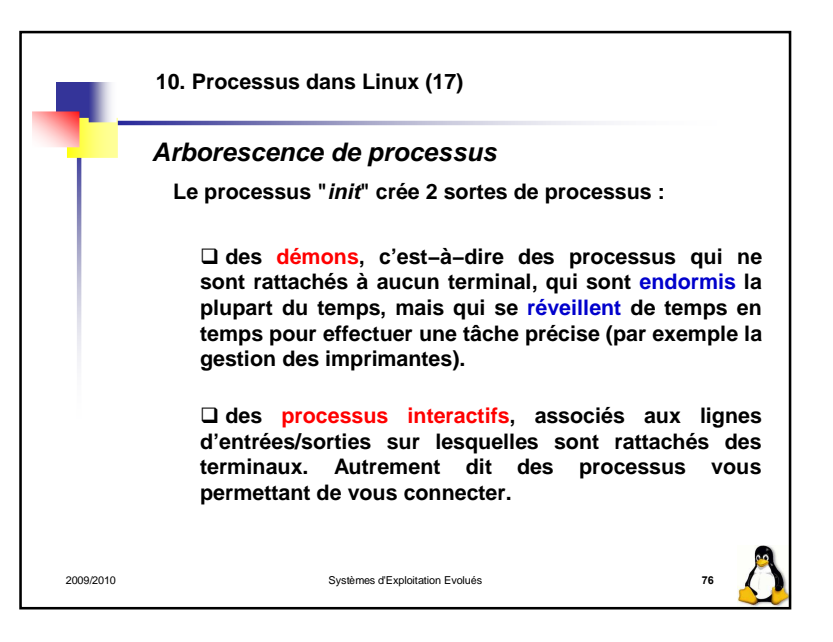

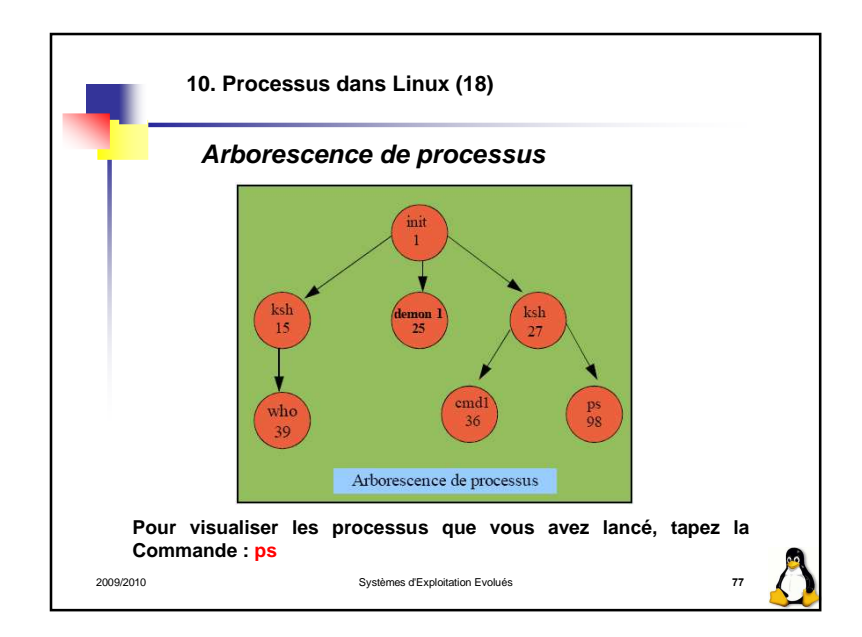

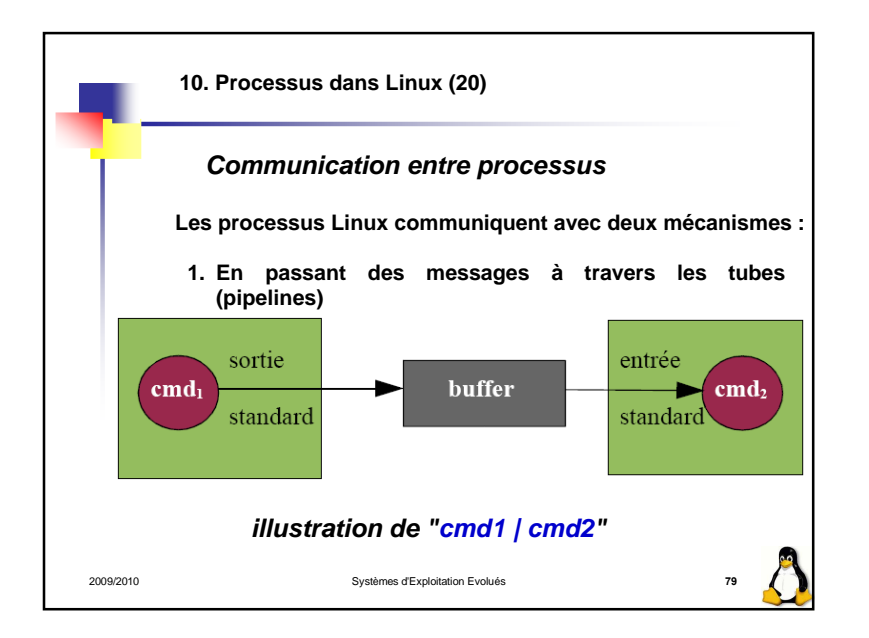

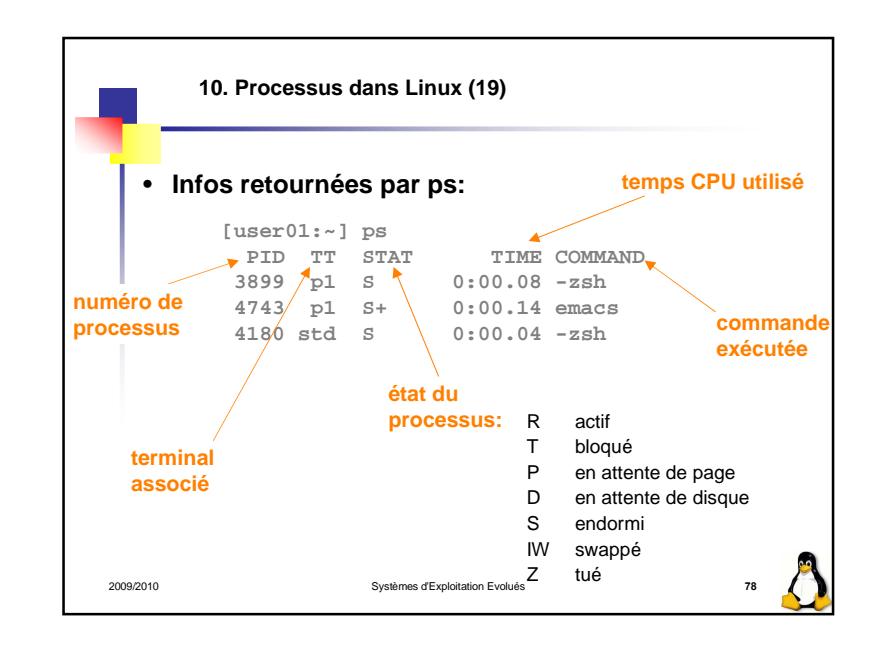

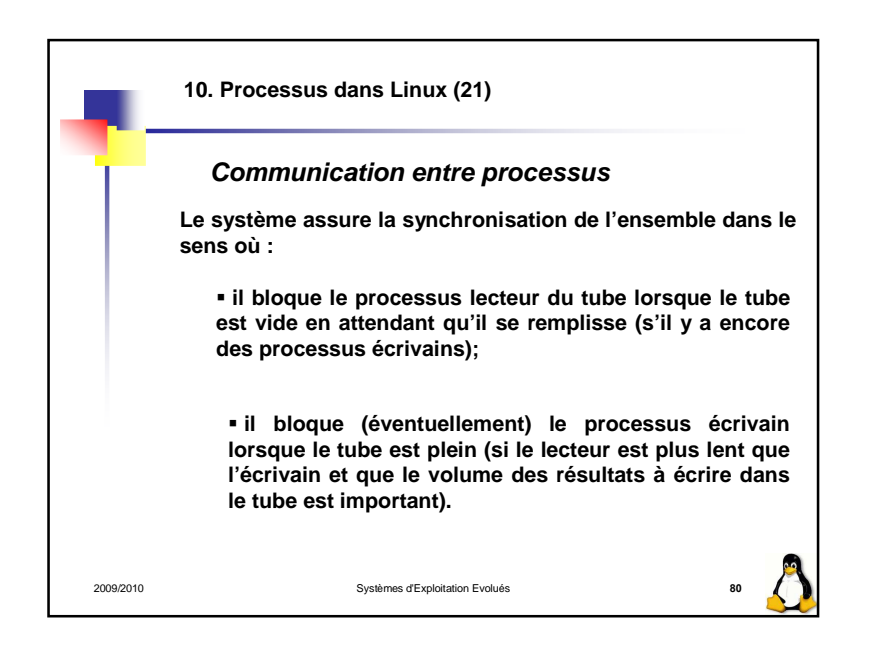

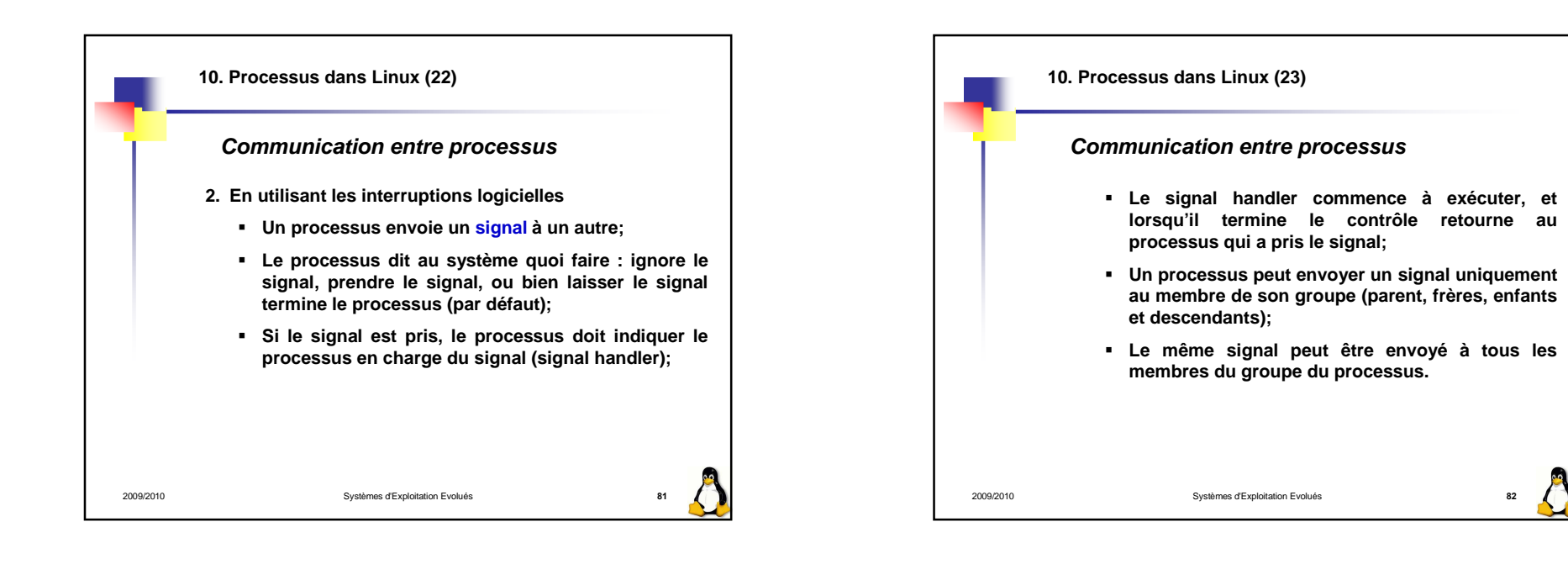

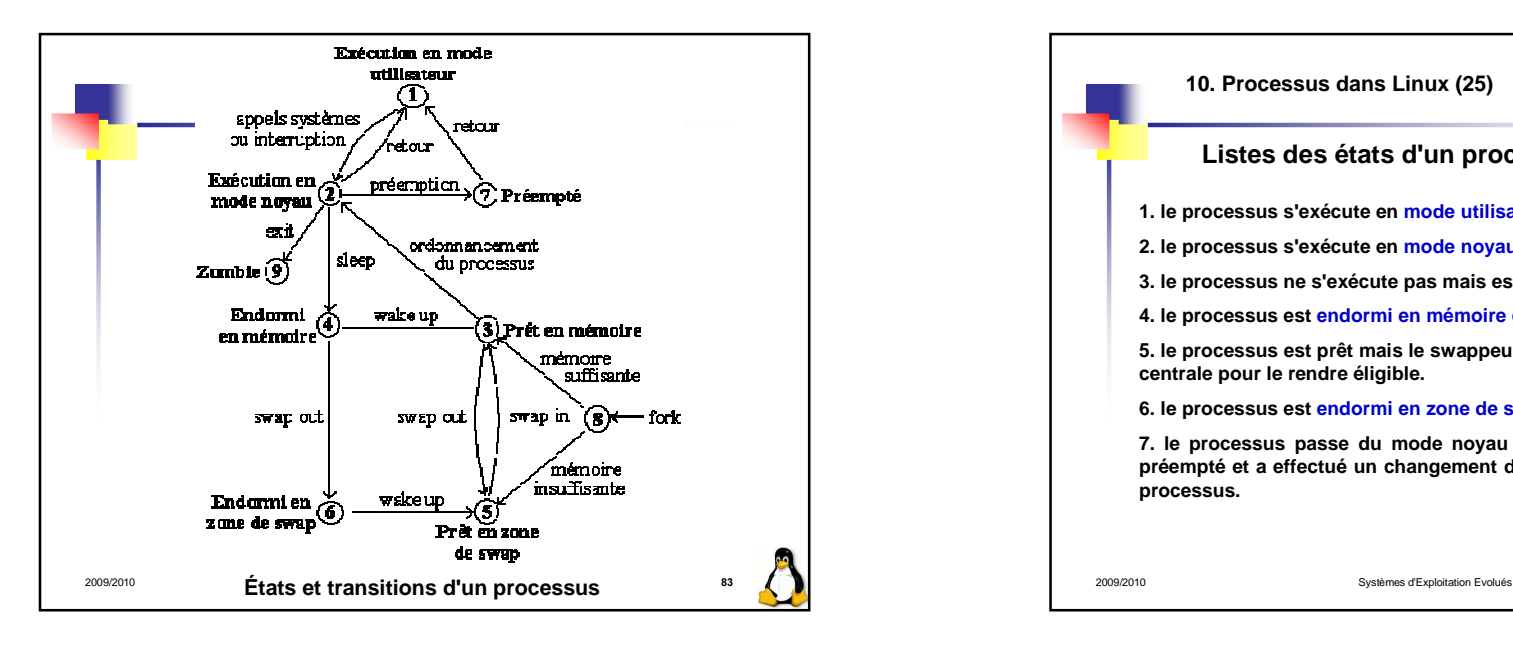

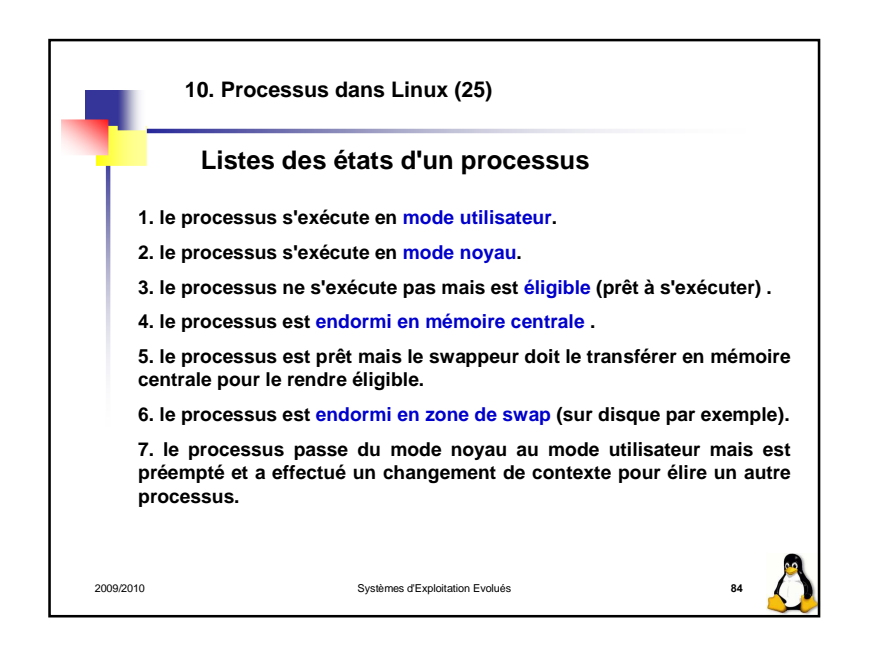

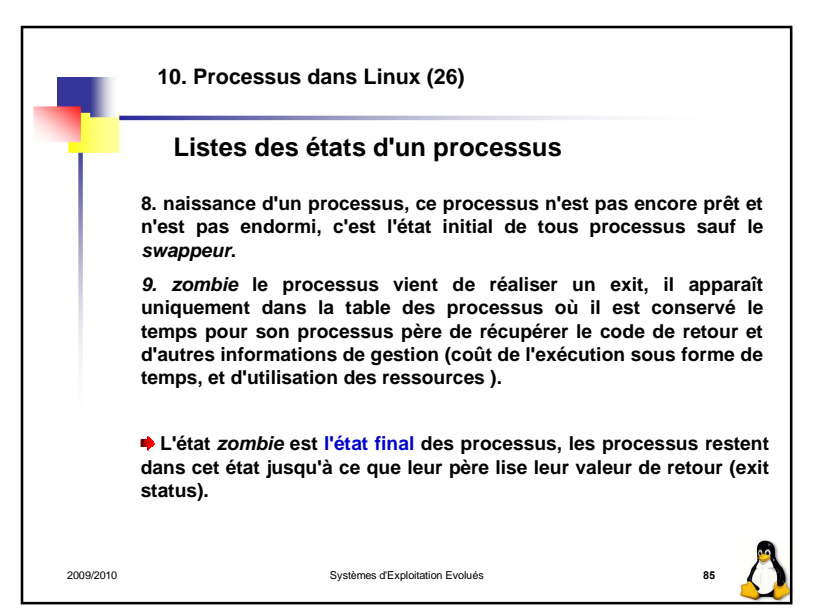

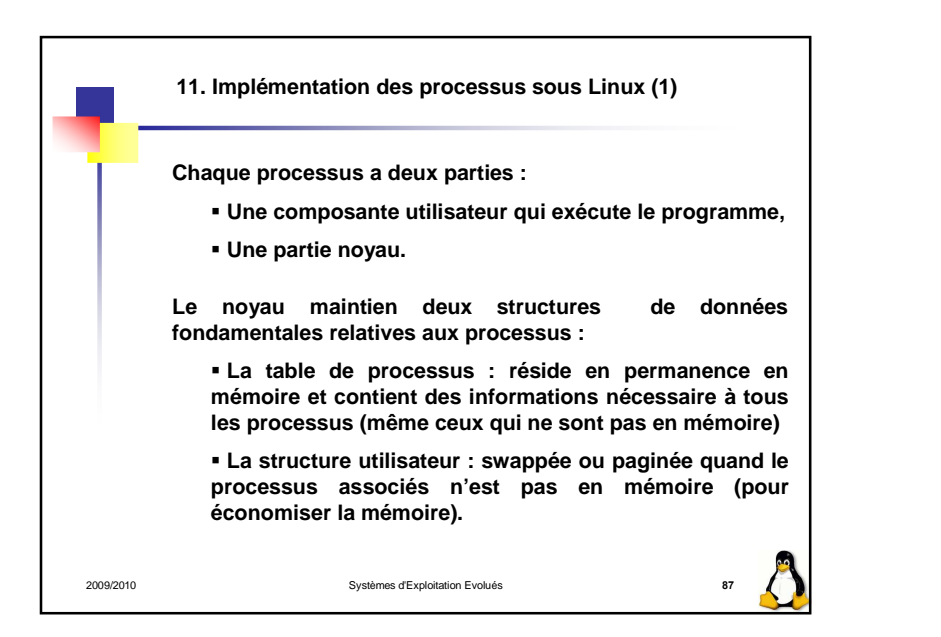

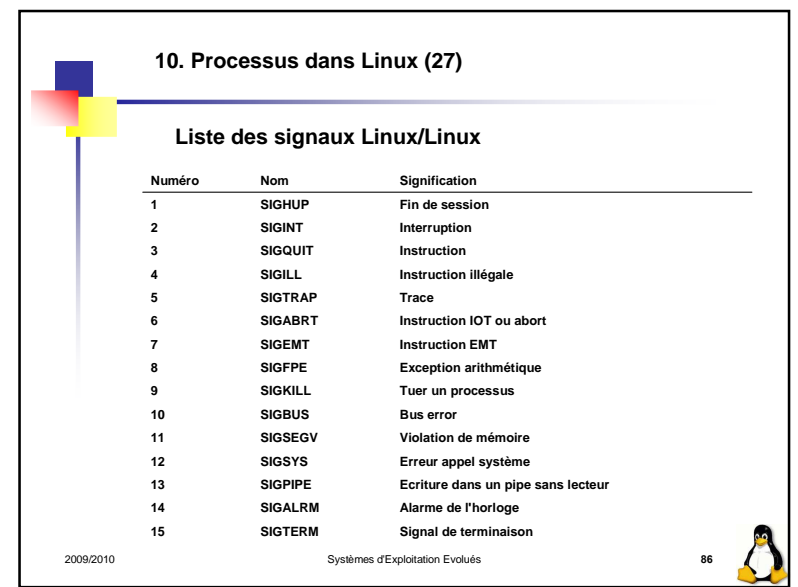

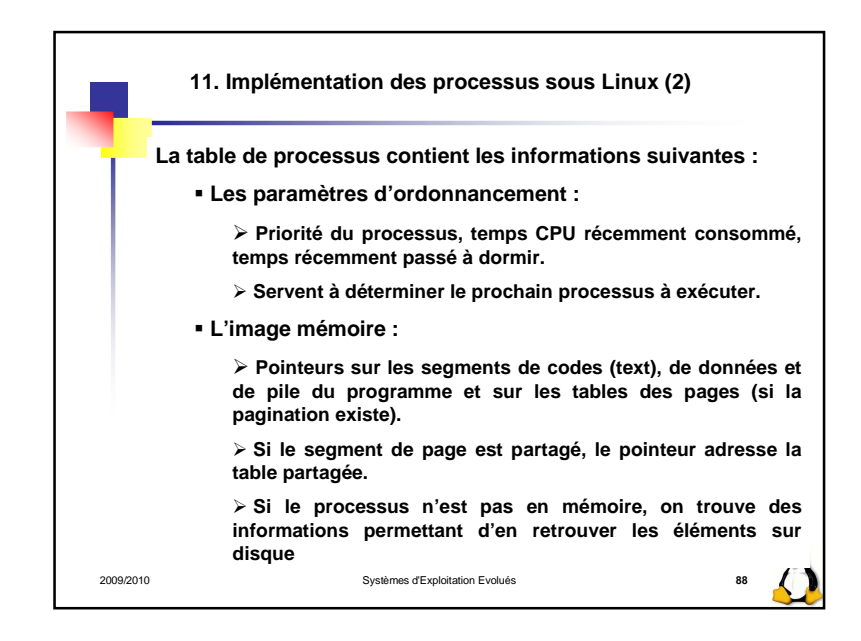

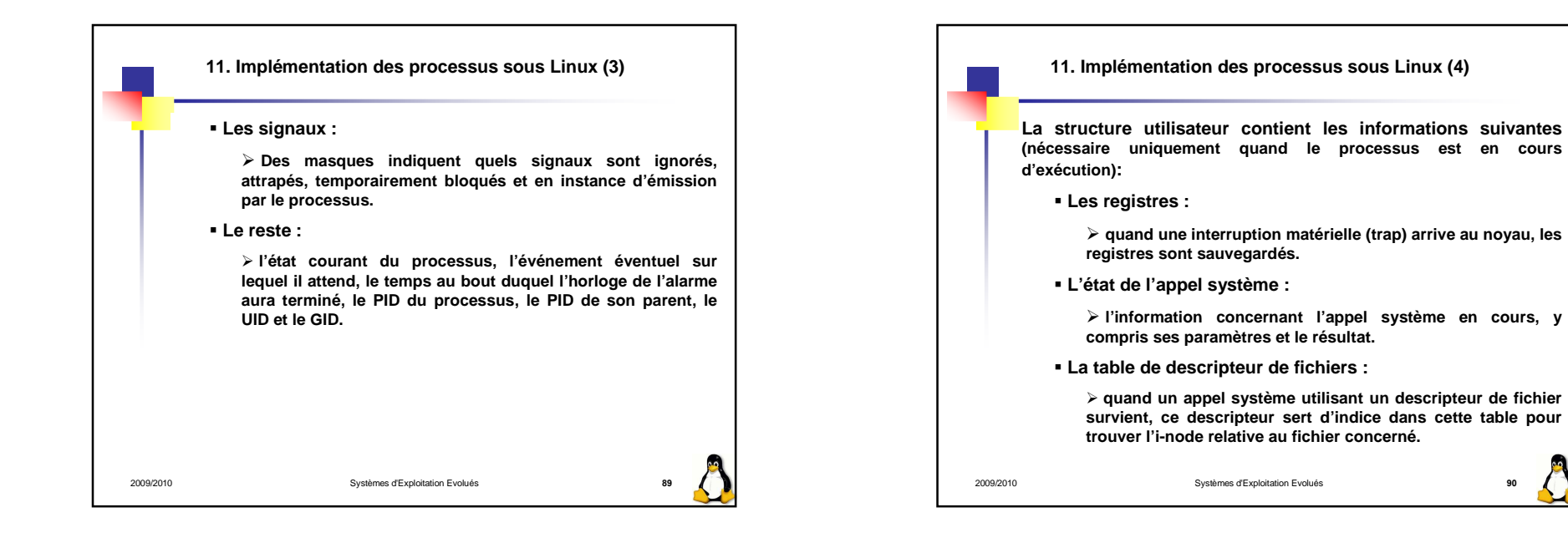

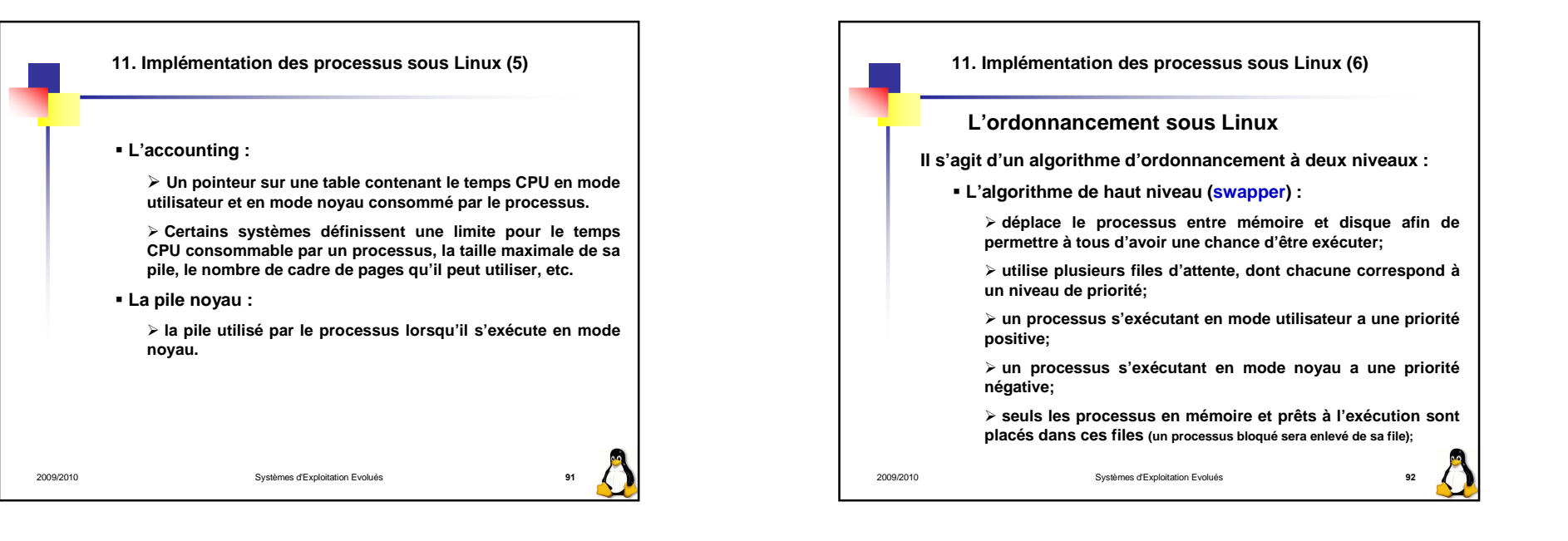

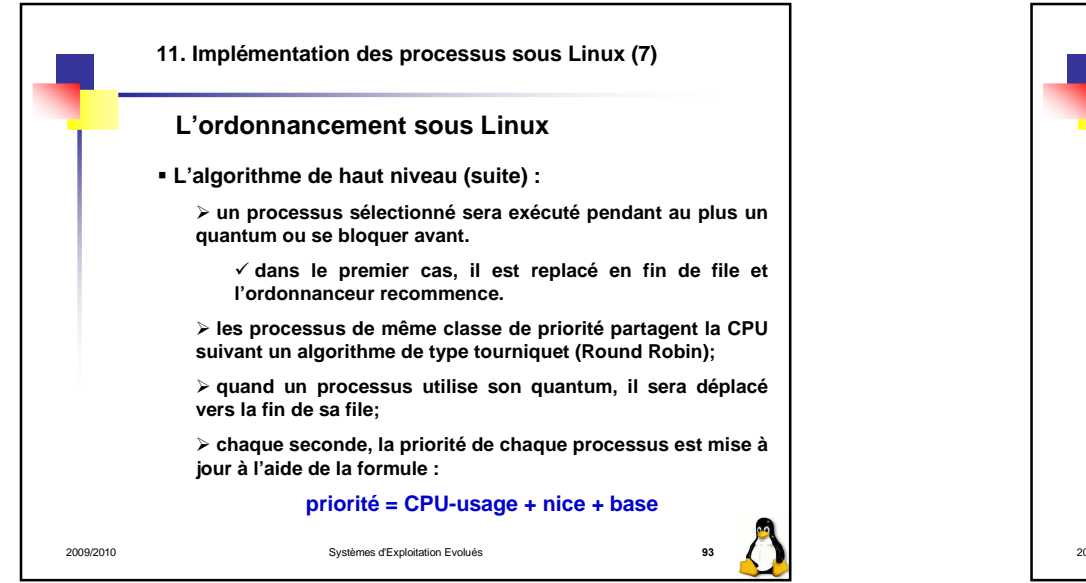

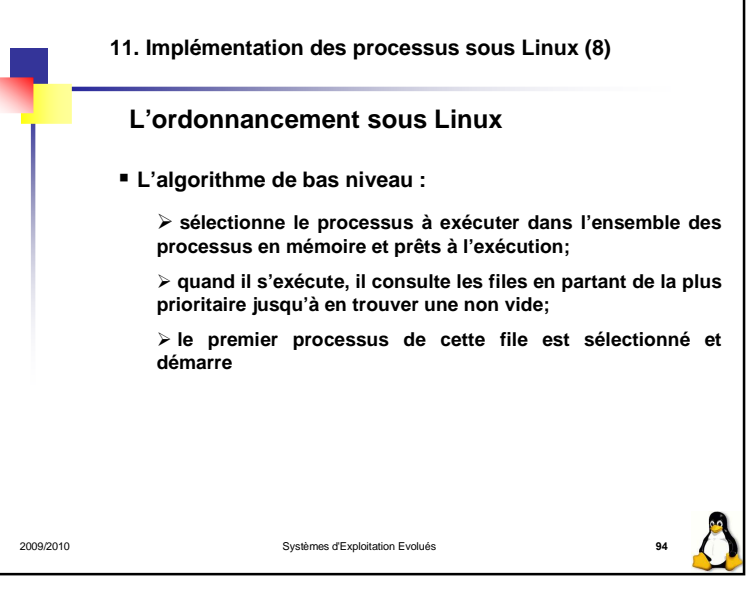

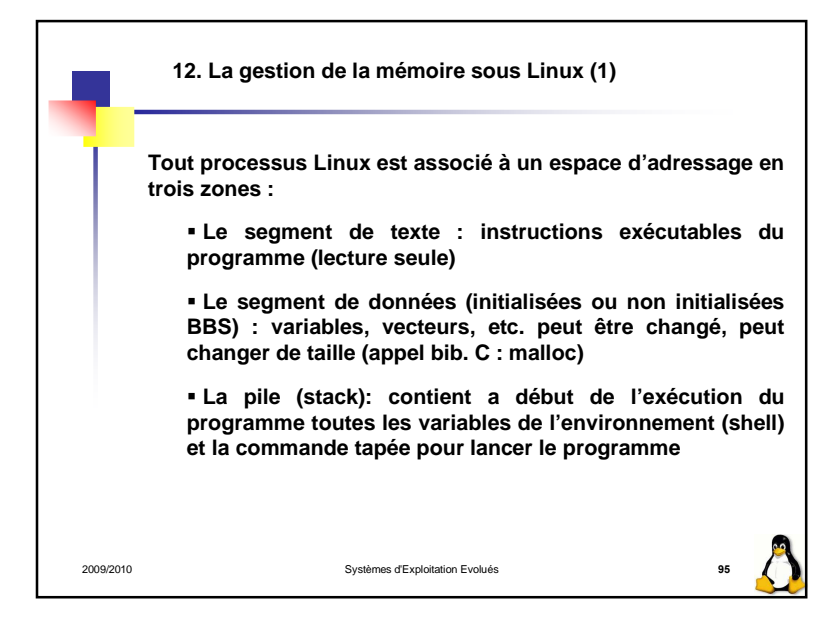

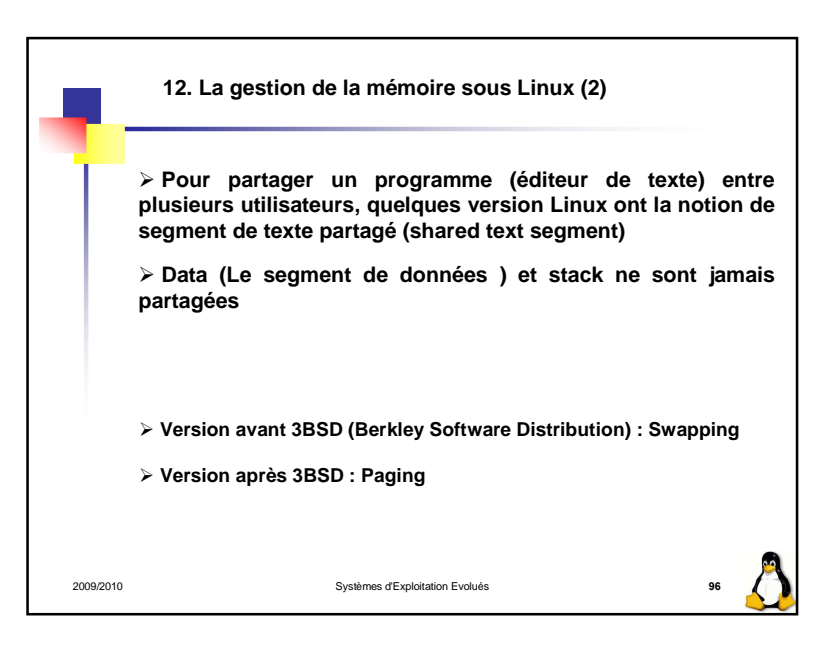

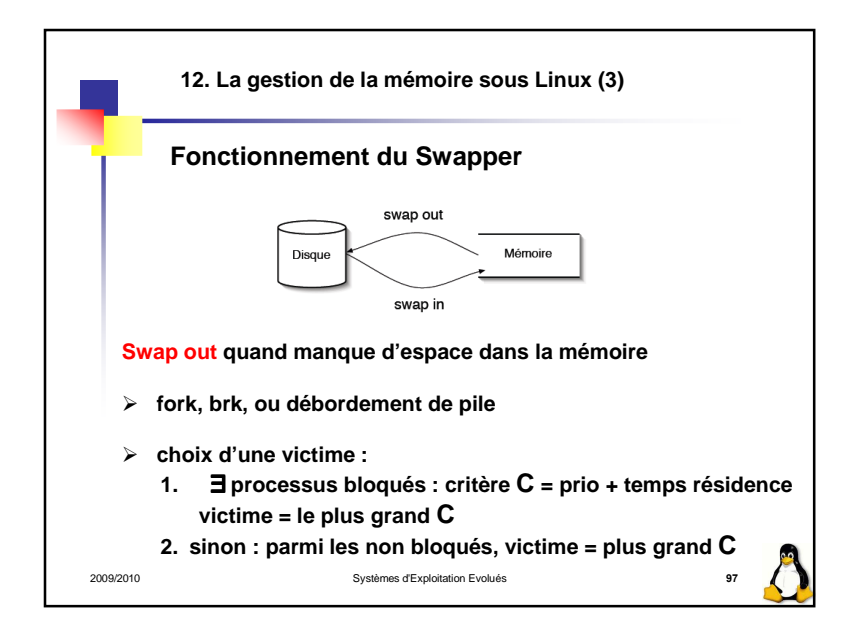

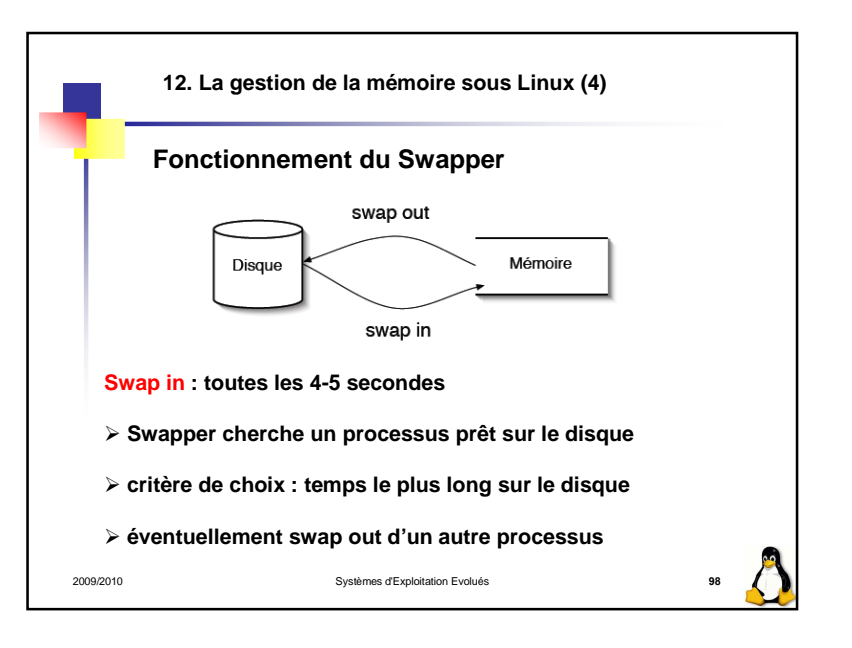

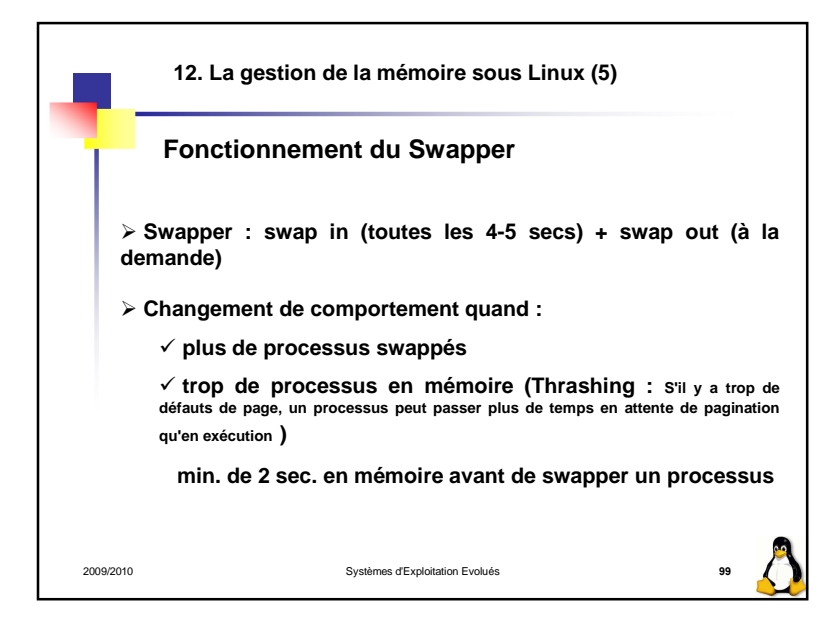

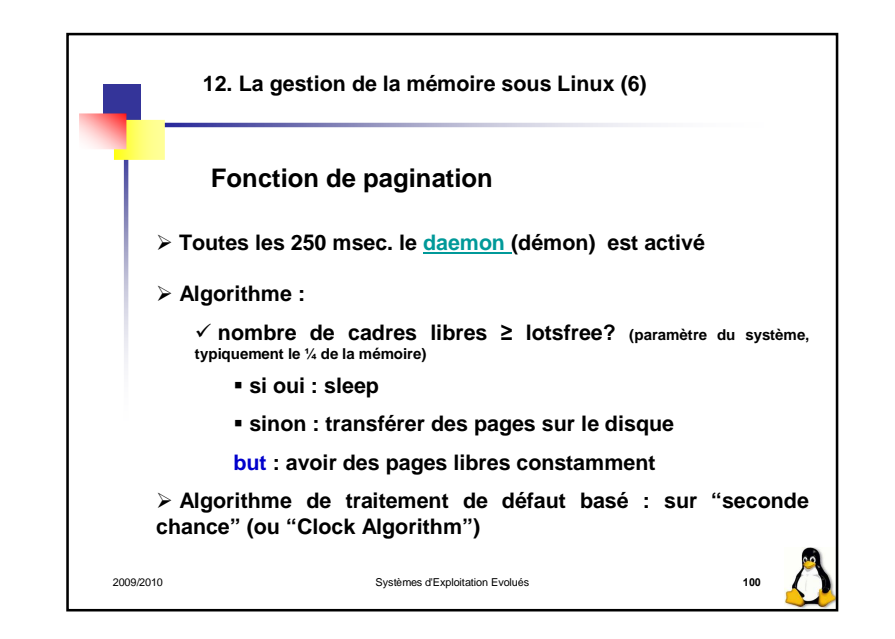

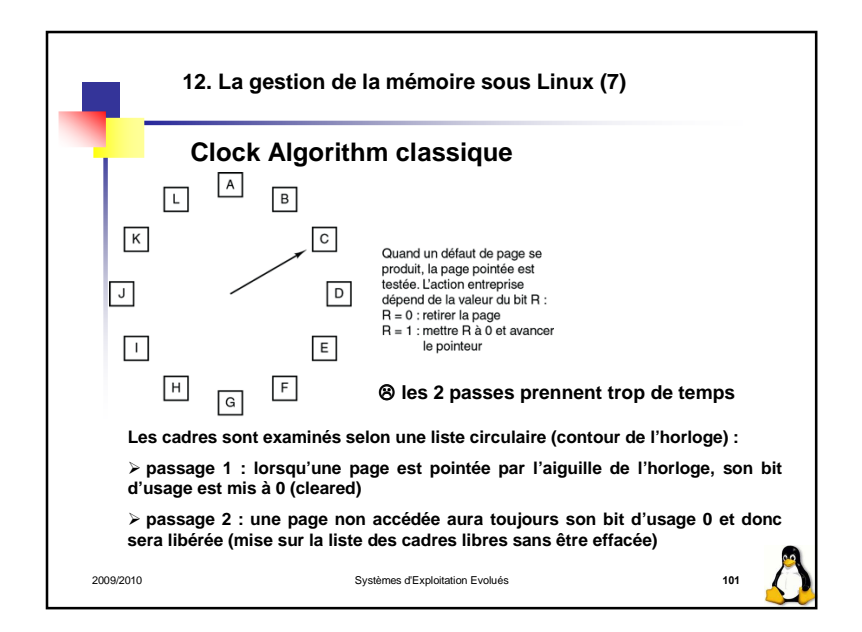

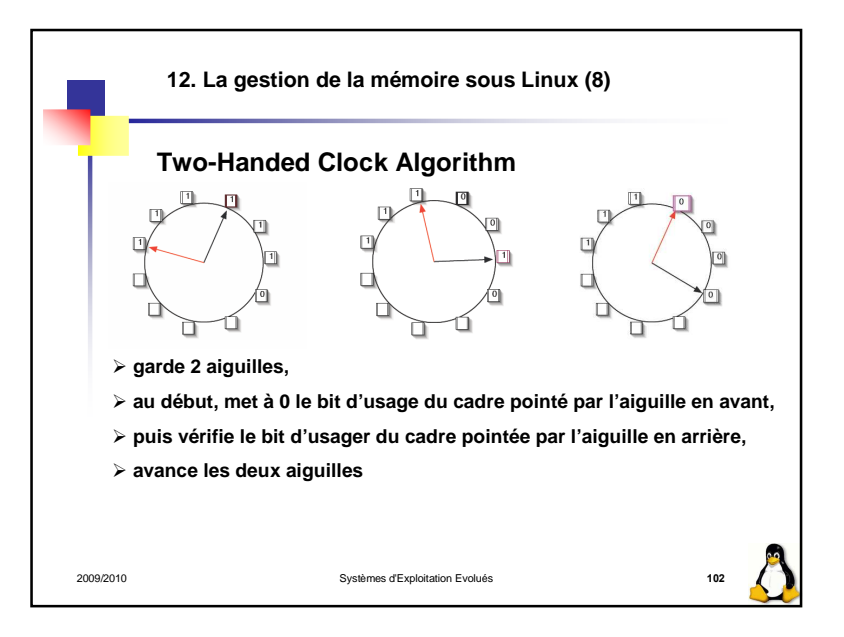

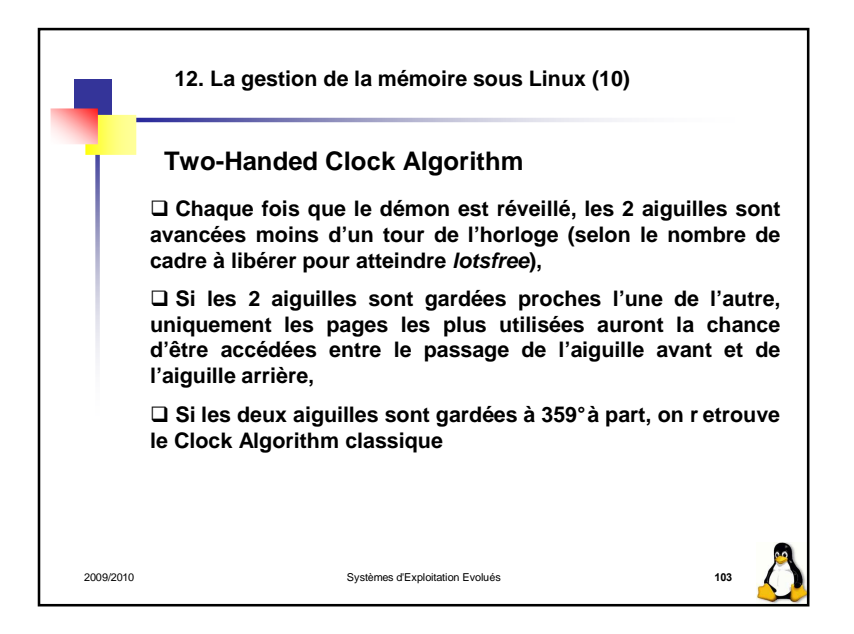

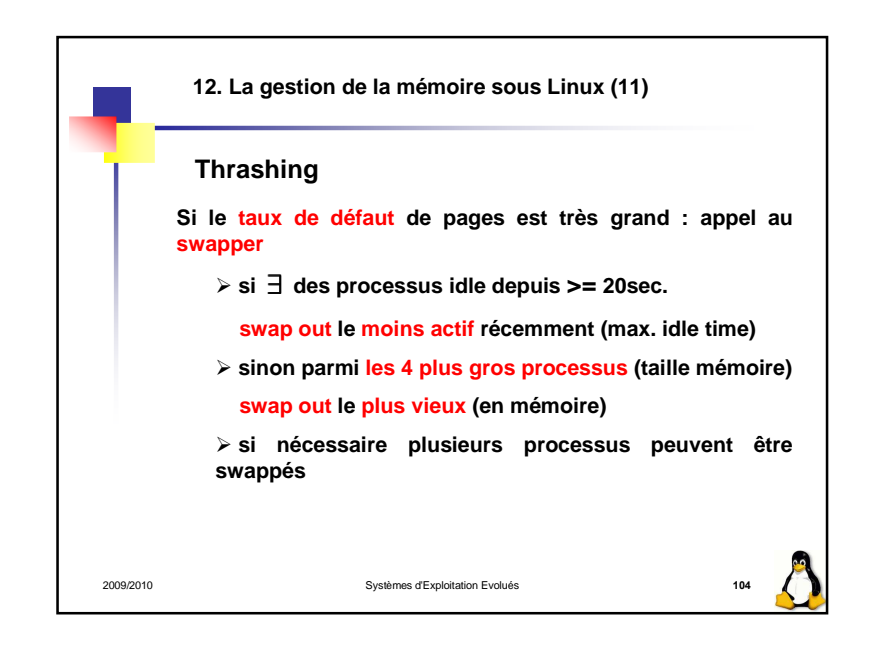

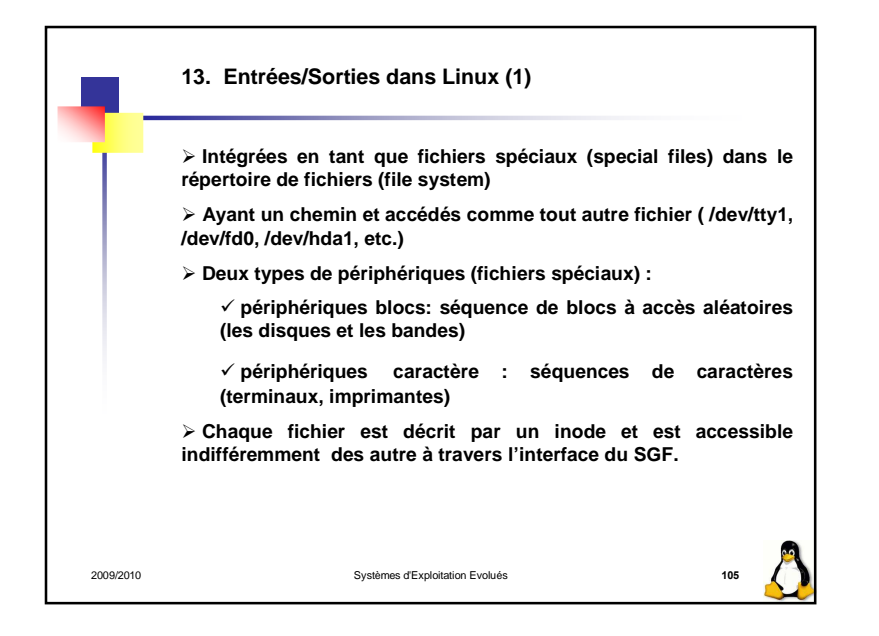